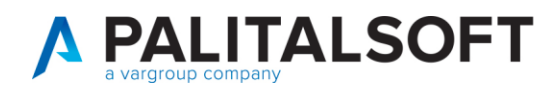

**MANUALE TAB CWOL 2023** 

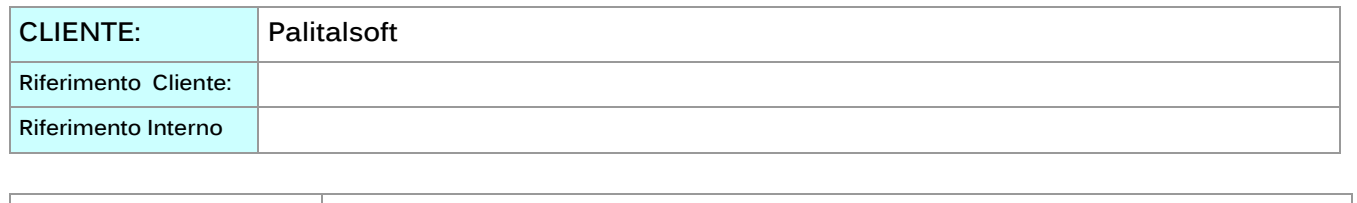

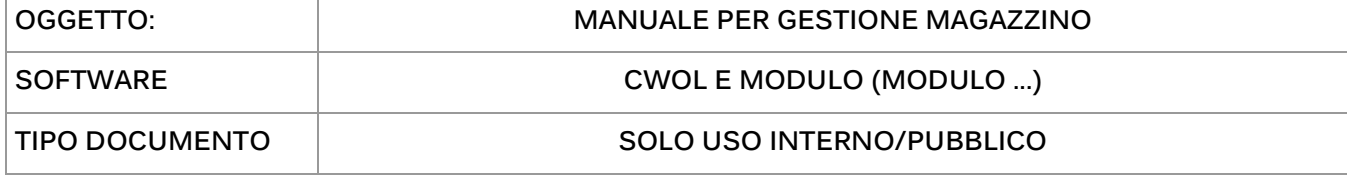

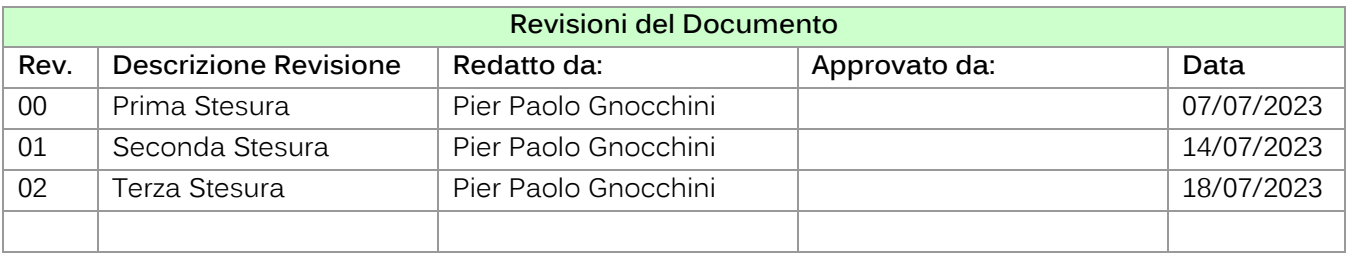

## Sommario

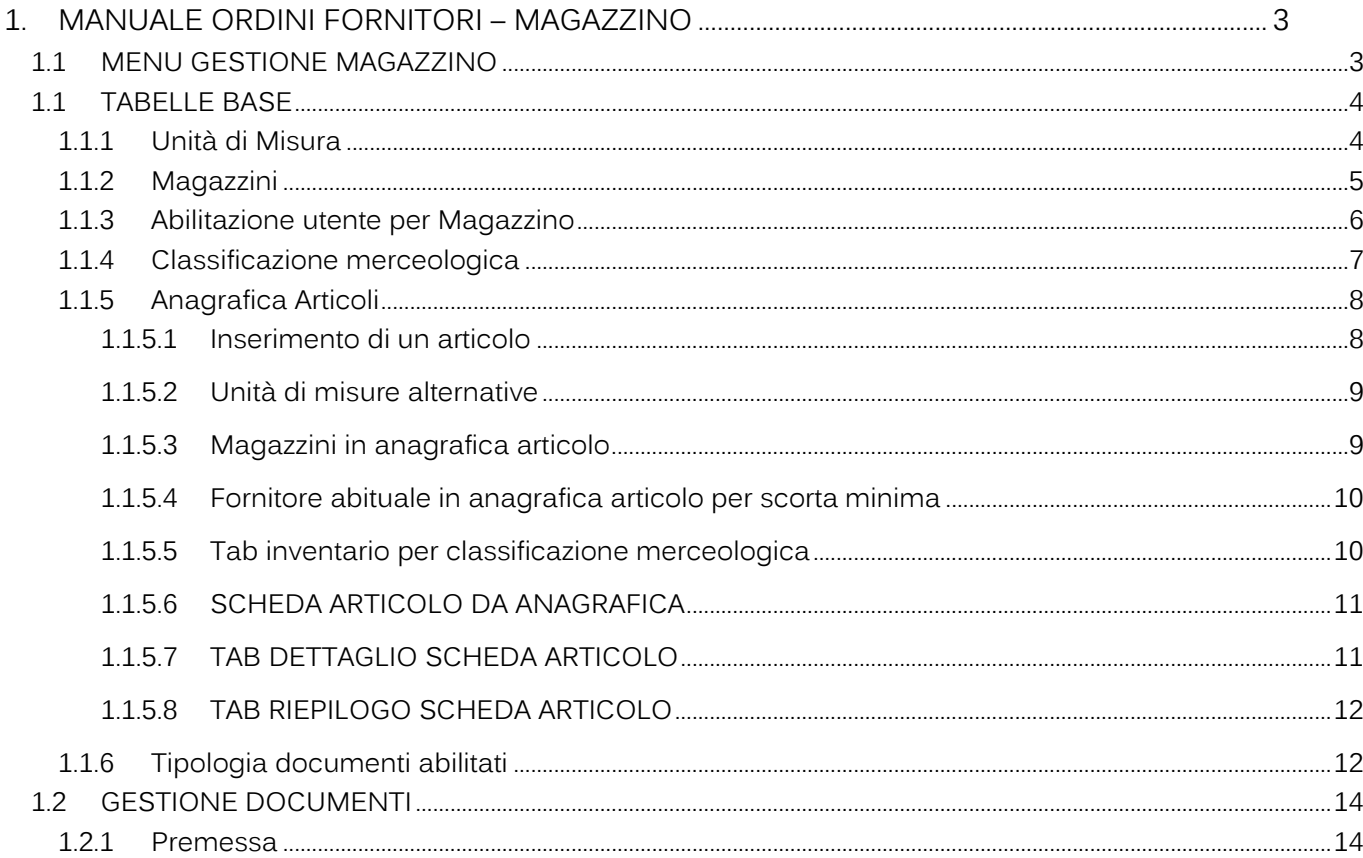

## Palitalsoft S.r.l.

Via Brodolini, 12<br>60035, Jesi – AN

T. +39 0731 22911 palitals of t@ pecraccomandata.it .<br>info@palitalsoft.it

P.I./C.F. 00994810430 Cap. Soc. euro 135.000,00 i.v. Società soggetta a direzione e coordinamento di Apra S.p.a.

altre sedi: Via Paganini, 57 62018, Potenza Picena - MC T. +39 0733 688026

Via Tacito, 51/B 41123, Modena-MO T. +39 059 847066

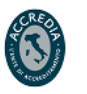

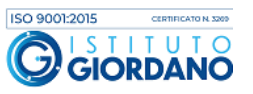

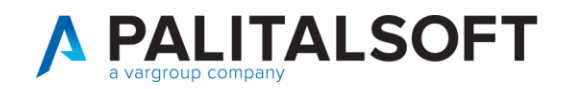

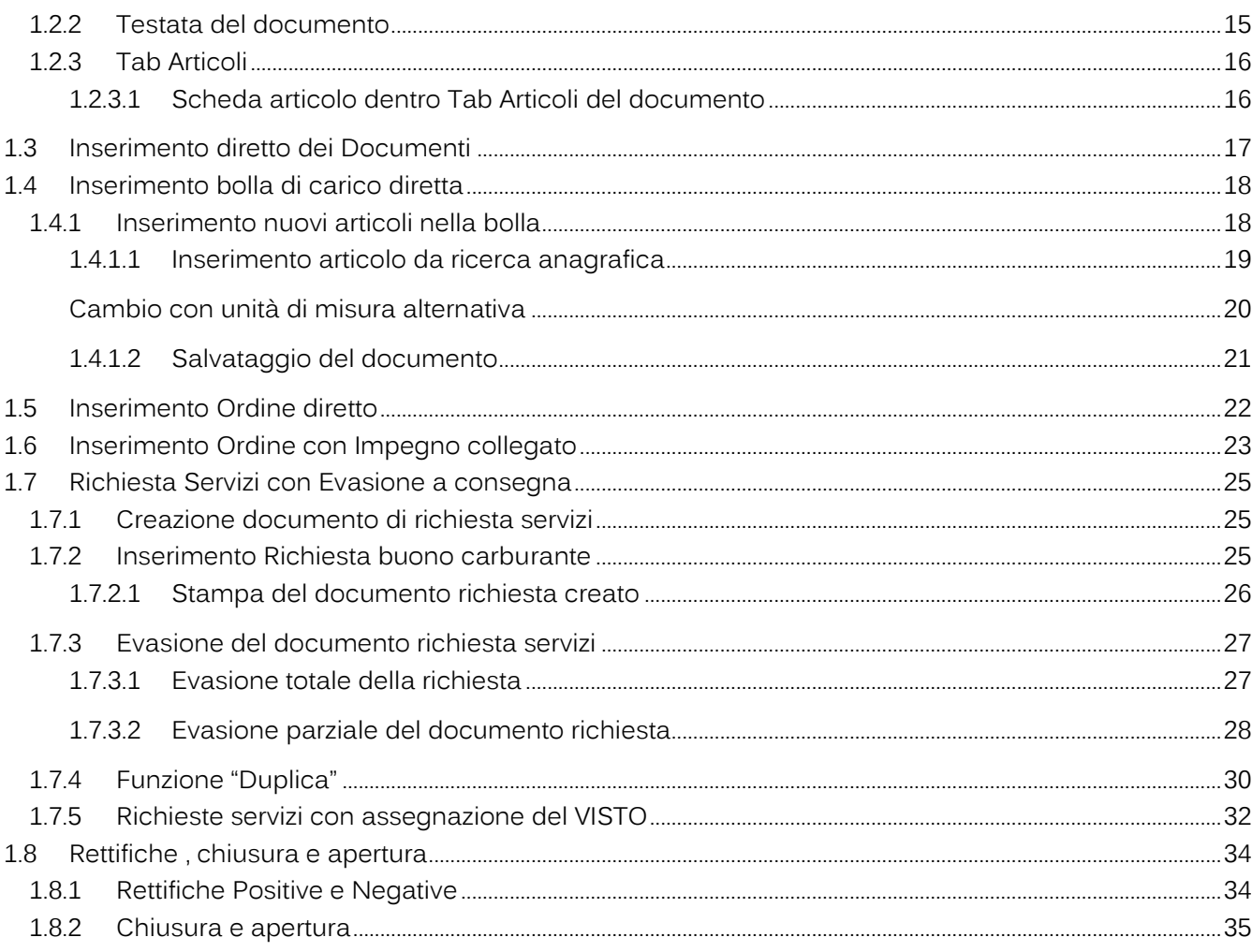

Palitalsoft S.r.l. Via Brodolini, 12<br>60035, Jesi – AN

altre sedi: Via Paganini, 57 62018, Potenza Picena - MC T. +39 0733 688026

T. +39 0731 22911 palitals oft@pecraccomandata.it info@palitalsoft.it

Via Tacito, 51/B 41123, Modena-MO T. +39 059 847066

P.I./C.F. 00994810430 Cap. Soc. euro 135.000,00 i.v. Società soggetta a direzione e coordinamento di Apra S.p.a.

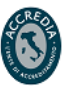

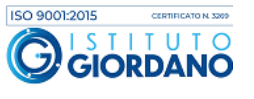

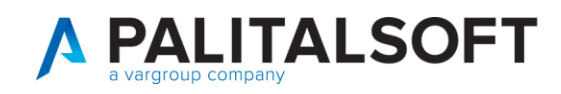

# <span id="page-2-0"></span>**1. MANUALEORDINIFORNITORI–MAGAZZINO**

## **1.1 MENU GESTIONE MAGAZZINO**

<span id="page-2-1"></span>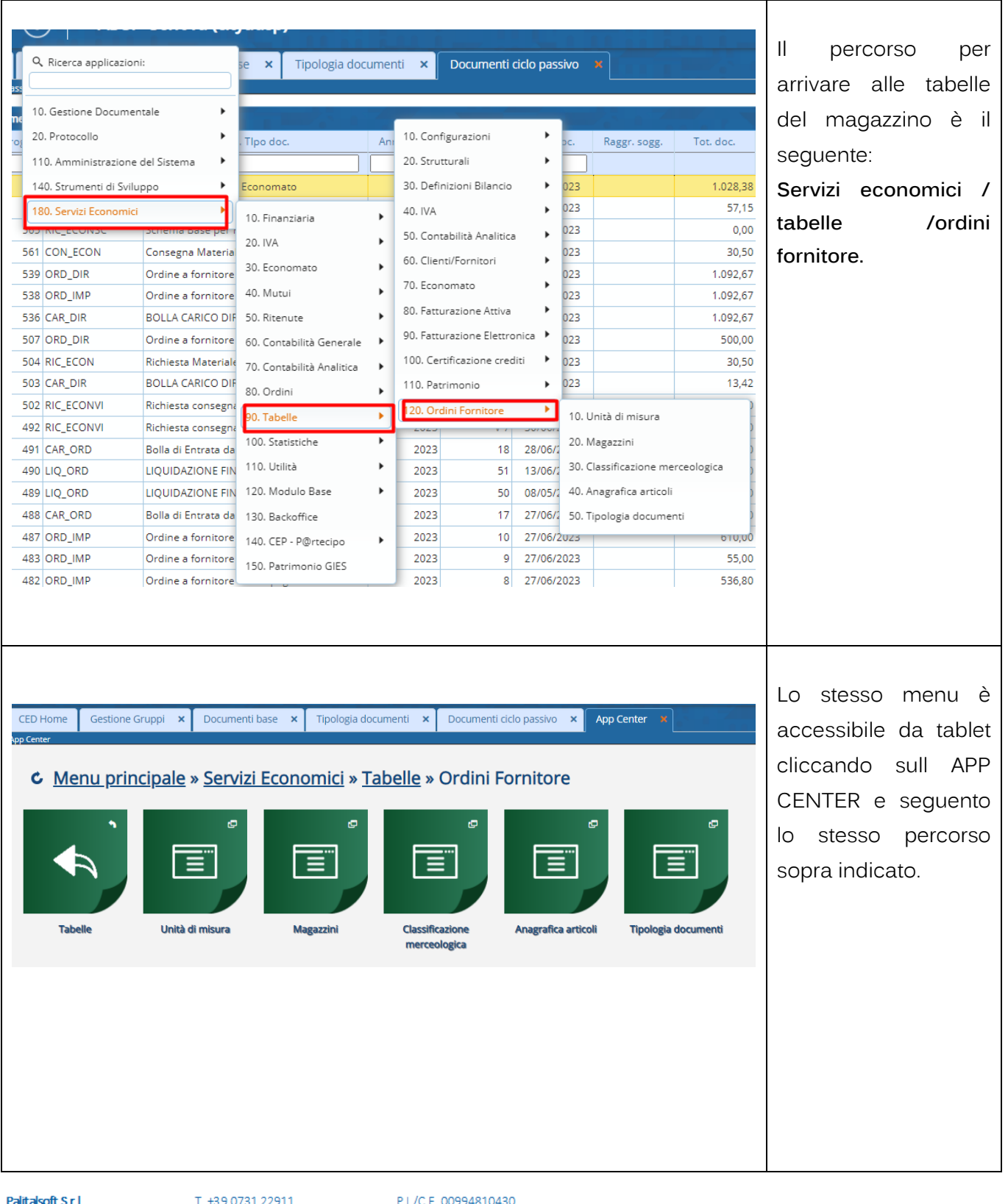

Via Brodolini, 12 60035, Jesi - AN

altre sedi: Via Paganini, 57 62018, Potenza Picena - MC T. +39 0733 688026

palitals oft@pecraccomandata.it info@palitalsoft.it

Via Tacito, 51/B 41123, Modena-MO T. +39 059 847066

Cap. Soc. euro 135.000.00 i.v. Società soggetta a direzione e coordinamento di Apra S.p.a.

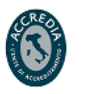

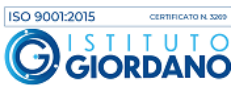

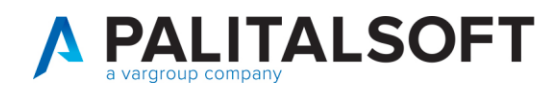

**paginazione dei**  del **magazzino invece bisogna seguire** 

ciclo

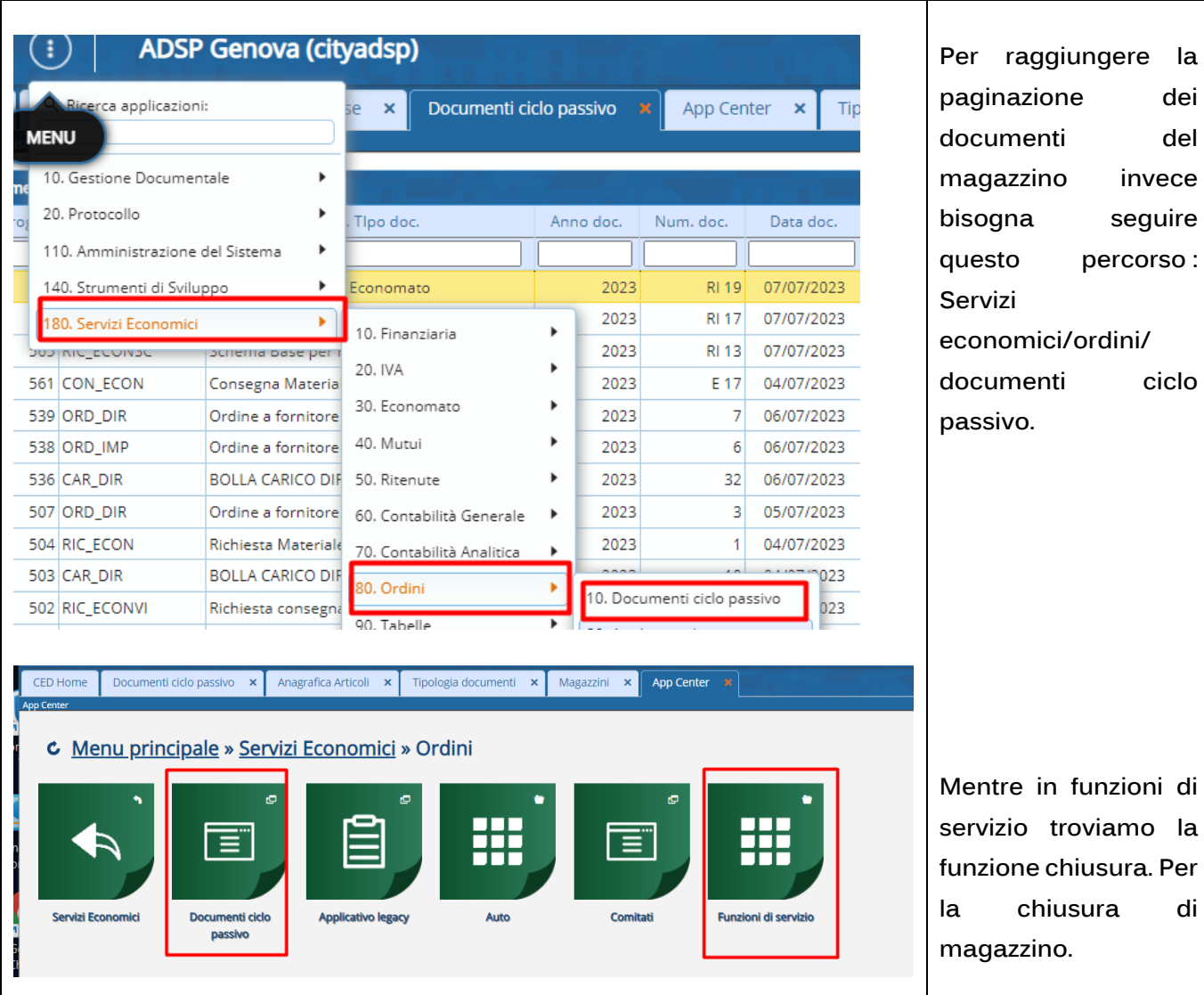

## <span id="page-3-0"></span>**1.1 TABELLE BASE**

## **1.1.1 Unità di Misura**

<span id="page-3-1"></span>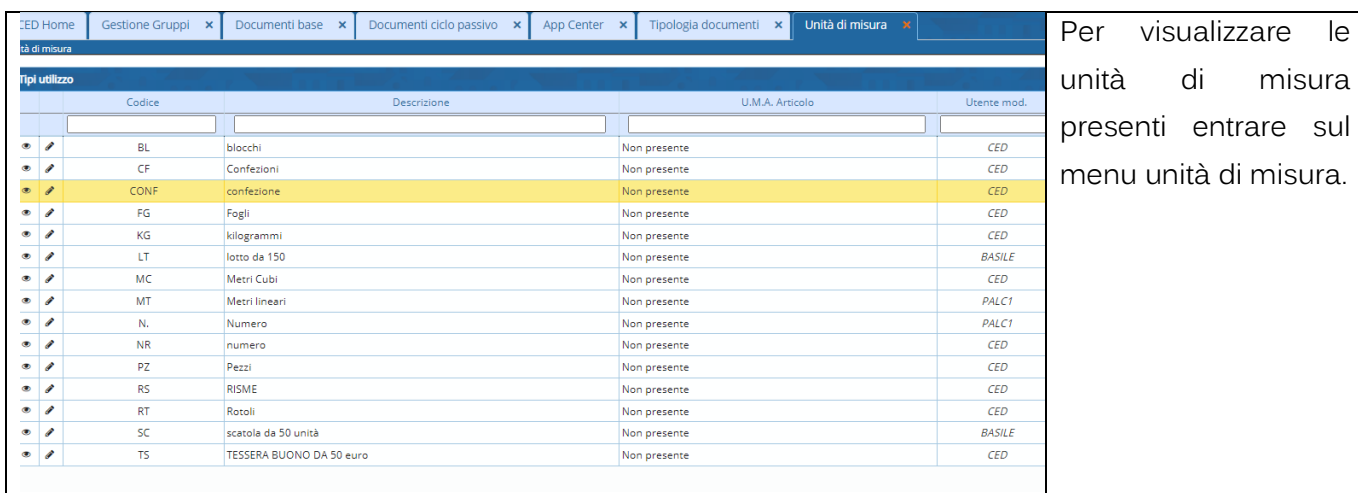

Palitalsoft S.r.l. Via Brodolini, 12<br>60035, Jesi – AN

altre sedi:

Via Paganini, 57 62018, Potenza Picena - MC T. +39 0733 688026

T. +39 0731 22911 palitals of t@ pecraccomand at a.it info@palitalsoft.it

Via Tacito, 51/B 41123, Modena-MO T. +39 059 847066

P.I./C.F. 00994810430 Cap. Soc. euro 135.000,00 i.v. Società soggetta a direzione e coordinamento di Apra S.p.a.

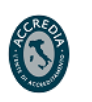

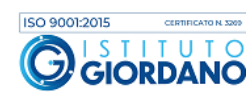

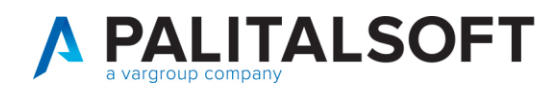

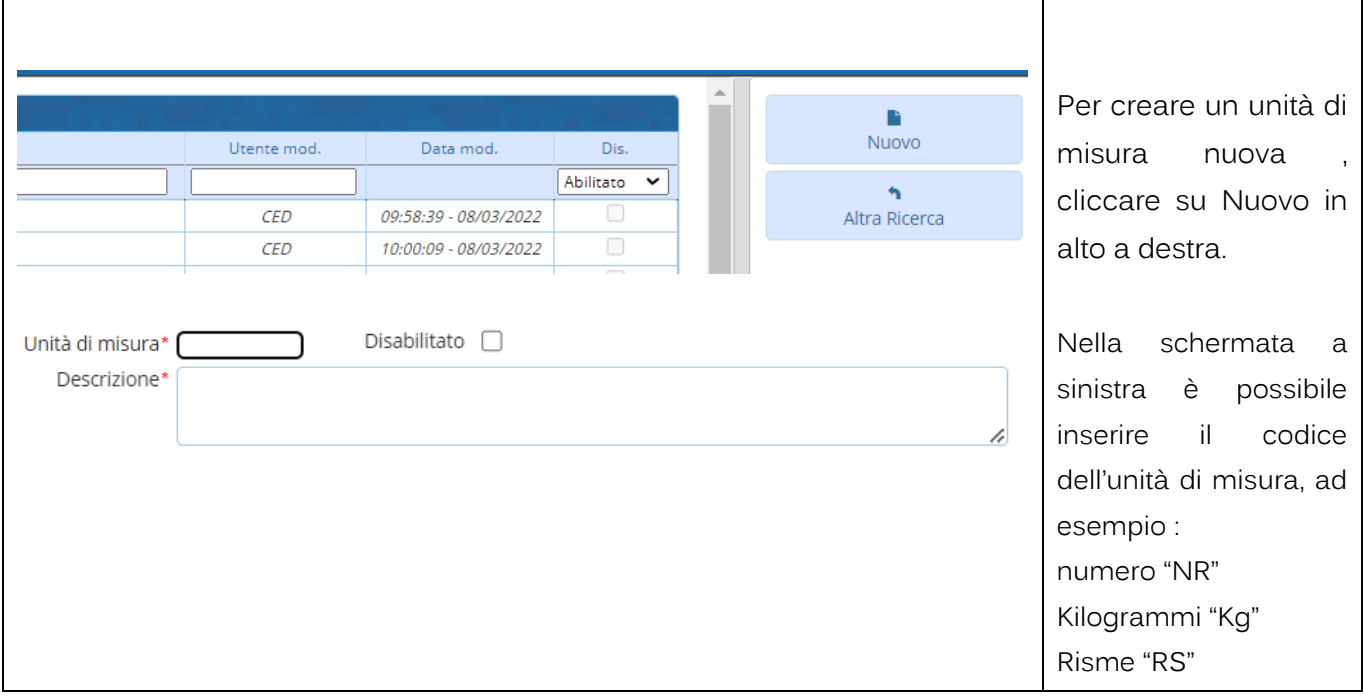

## **1.1.2 Magazzini**

<span id="page-4-0"></span>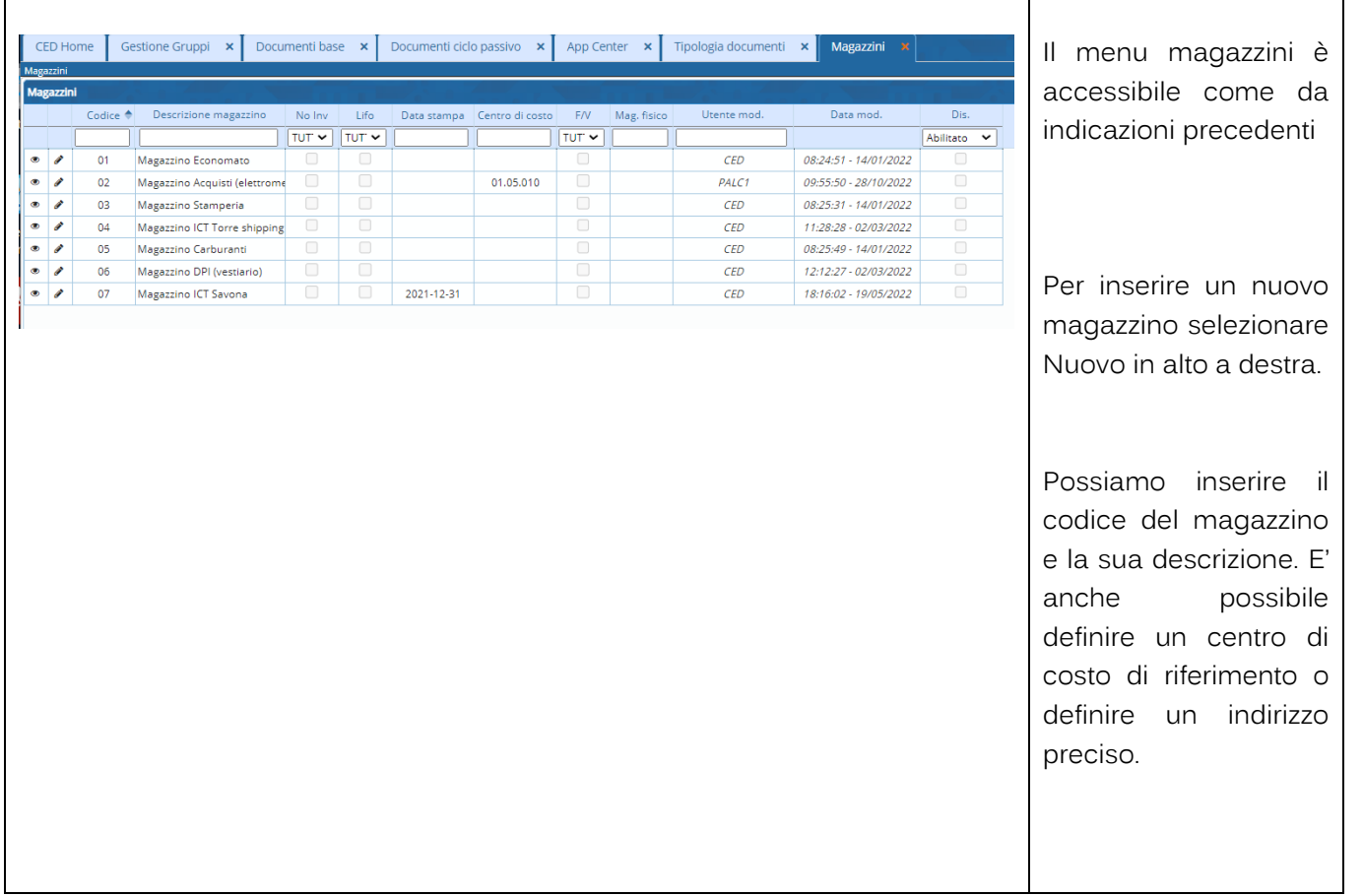

Palitalsoft S.r.l. Via Brodolini, 12<br>60035, Jesi – AN

altre sedi: Via Paganini, 57 62018, Potenza Picena - MC T. +39 0733 688026

T. +39 0731 22911 palitals oft@pecraccomandata.it info@palitalsoft.it

Via Tacito, 51/B 41123, Modena-MO T. +39 059 847066

P.I./C.F. 00994810430 Cap. Soc. euro 135.000,00 i.v. Società soggetta a direzione e coordinamento di Apra S.p.a.

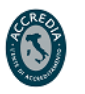

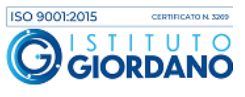

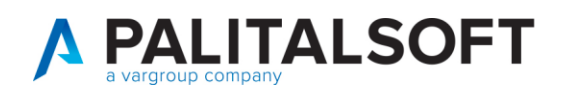

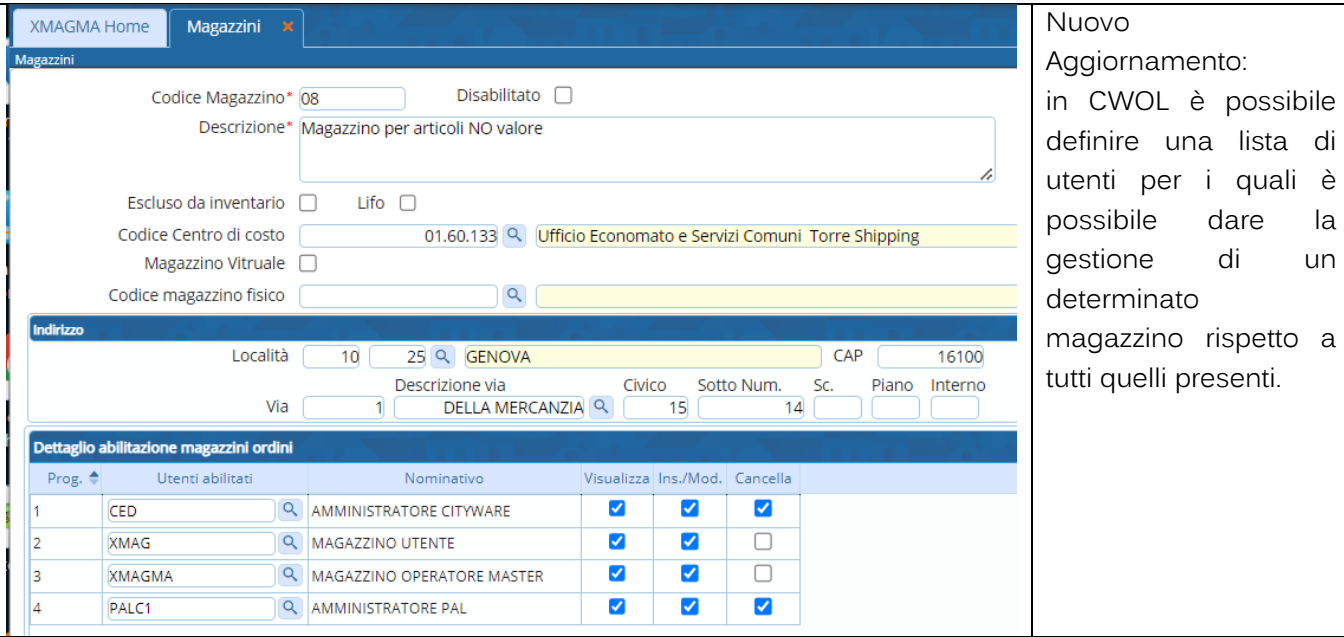

## **1.1.3 Abilitazione utente per Magazzino**

<span id="page-5-0"></span>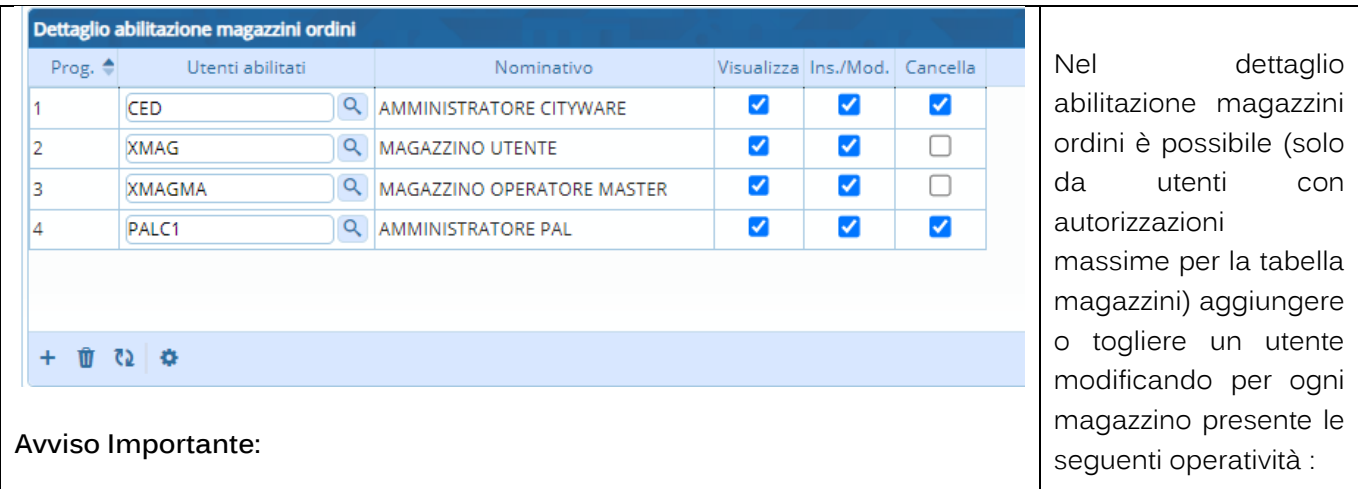

Queste impostazioni sono importanti e si riperquotono su tutto il programma, quindi sia nell'operatività dei documenti ciclo passivo che nell'anagrafica articoli.

Nello specifico significa che un utente X se è abilitato al magazzino Y:

• In **visualizzazione** soltanto può vedere i documenti creati con associato il magazzino Y e può vedere in anagrafica articoli tutti quegli articoli associati al magazzino Y.

- Visualizzazione
- Inserimento/ Modifica

Spiegazione del funzionamento in base

**Cancellazione** 

Palitakoft S.r.I. Via Brodolini, 12 60035, Jesi - AN

62018, Potenza Picena - MC

altre sedi:

Via Paganini, 57

T. +39 0733 688026

T +39 0731 22911 info@palitalsoft.it

Via Tacito, 51/B 41123, Modena-MO T. +39 059 847066

P.I./C.F. 00994810430 palitals oft@pecraccomandata.it Cap. Soc. euro 135.000,00 i.v. Società soggetta a direzione e coordinamento di Apra S.p.a.

> Via Porzio, 4 - Centro Direzionale - Isola G/1 80143, Napoli - NA T. +39 081 5625276

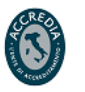

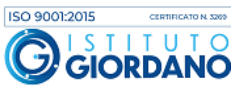

all'operatività impostata.

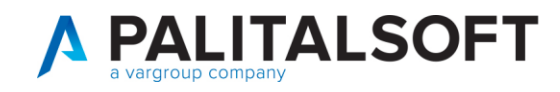

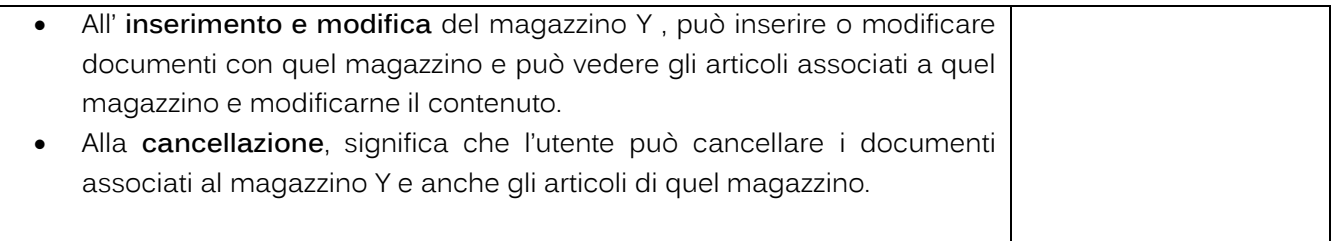

## **1.1.4 Classificazione merceologica**

<span id="page-6-0"></span>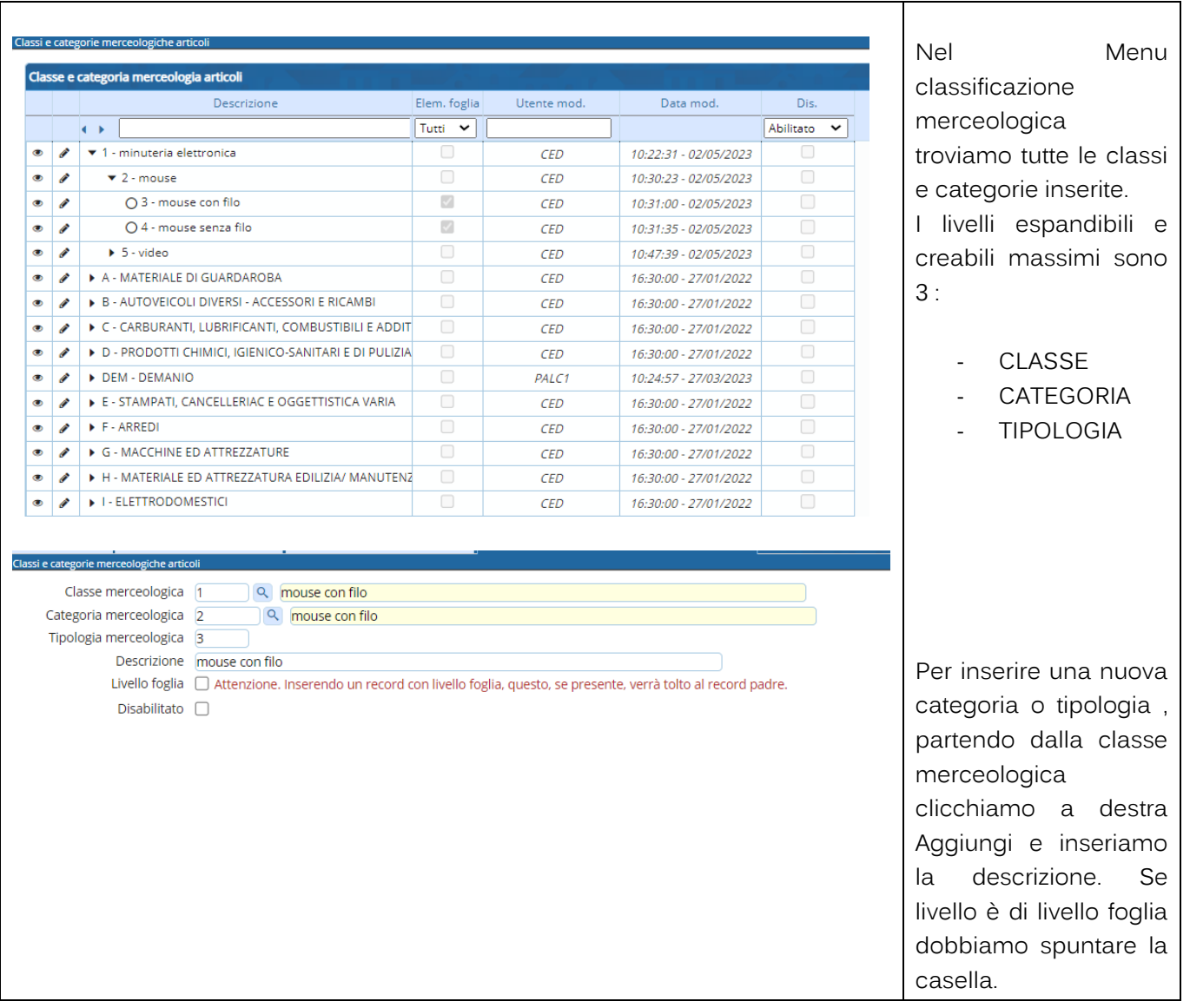

Palitalsoft S.r.l. Via Brodolini, 12<br>60035, Jesi – AN

altre sedi: Via Paganini, 57 62018, Potenza Picena - MC T. +39 0733 688026

T. +39 0731 22911 palitals oft@pecraccomandata.it info@palitalsoft.it

Via Tacito, 51/B 41123, Modena-MO T. +39 059 847066

P.I./C.F. 00994810430 Cap. Soc. euro 135.000,00 i.v. Società soggetta a direzione e coordinamento di Apra S.p.a.

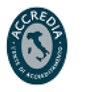

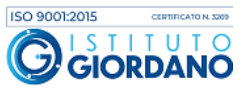

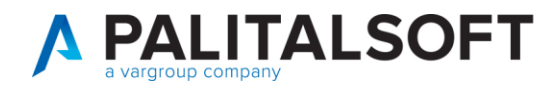

#### **1.1.5 Anagrafica Articoli**

<span id="page-7-0"></span>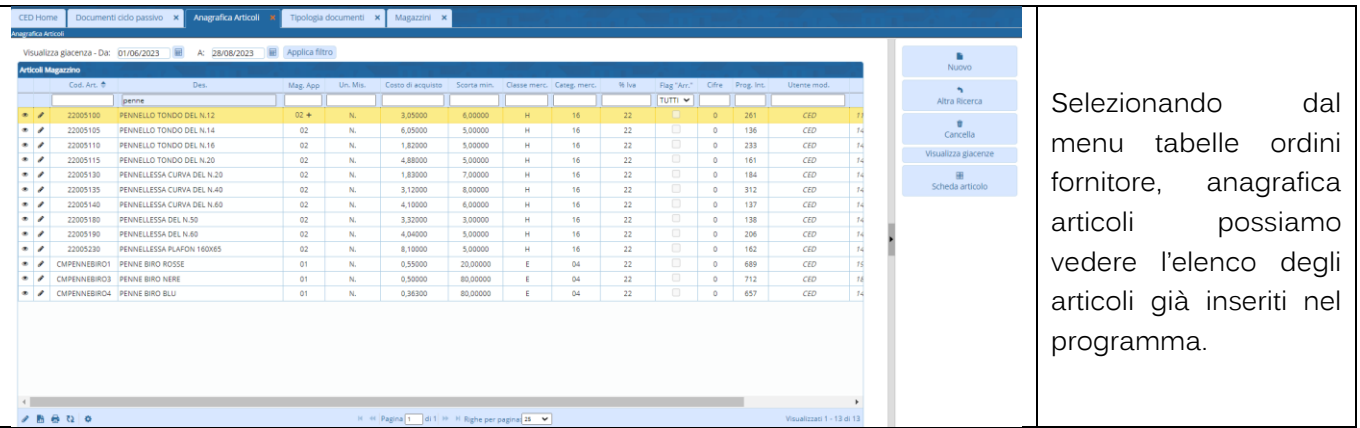

## <span id="page-7-1"></span>**1.1.5.1 Inserimento di un articolo**

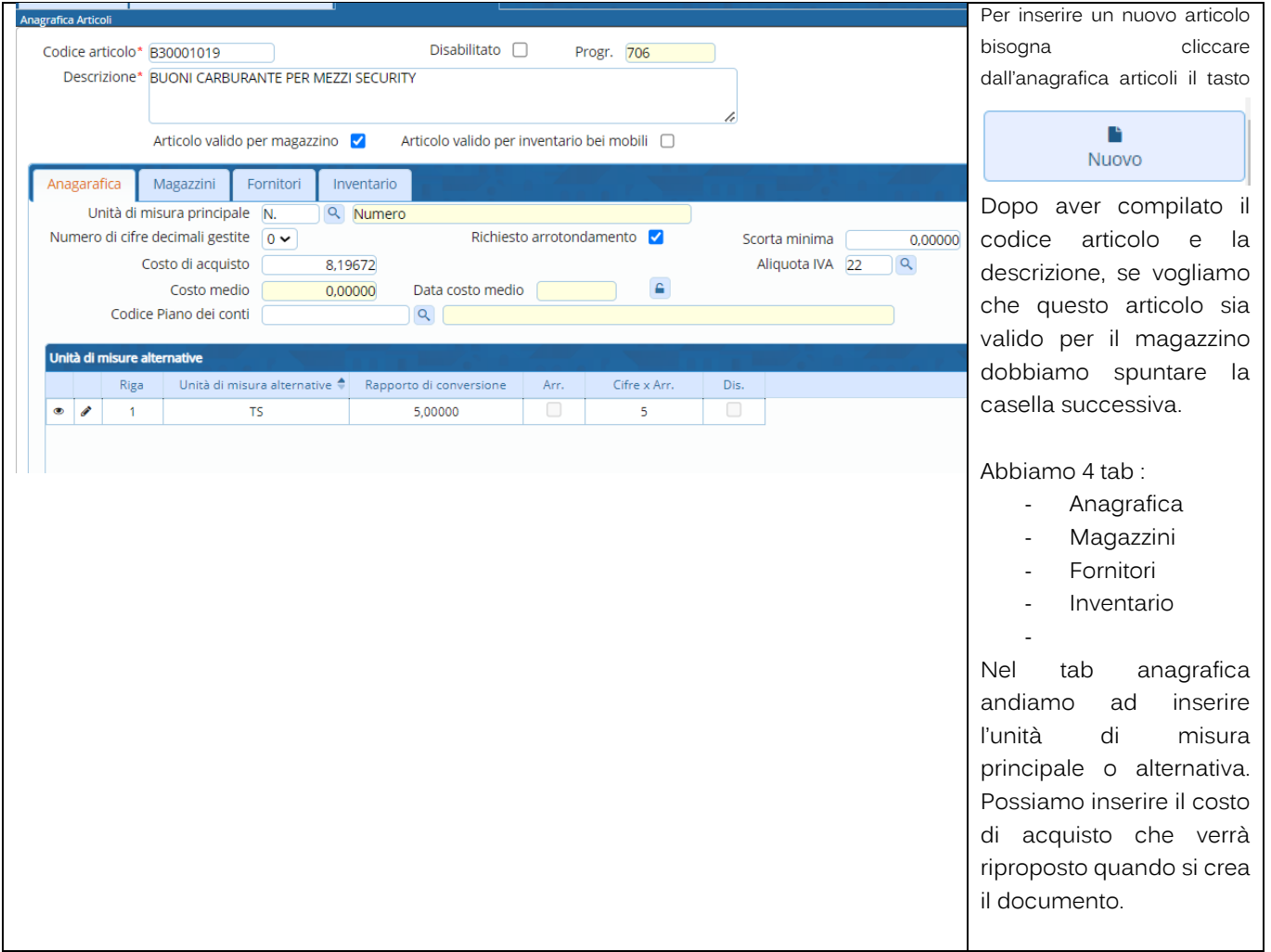

Palitalsoft S.r.l. Via Brodolini, 12<br>60035, Jesi – AN

altre sedi: T. +39 0733 688026

 $\frac{1}{2}$  T. +39 0731 22911 P.I./C.F. 00994810430<br>
palitals oft@ pecraccomandata.it Cap. Soc. euro 135.000,00 i.v.<br>
info@nalitals oft.it Società sograffa a direzione e info@palitalsoft.it

T. +39 059 847066

Società soggetta a direzione e coordinamento di Apra S.p.a.

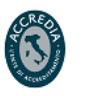

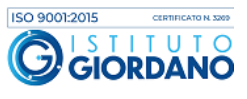

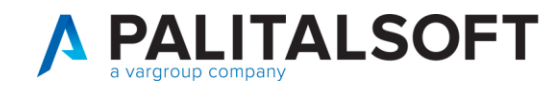

#### <span id="page-8-0"></span>**1.1.5.2 Unità di misure alternative**

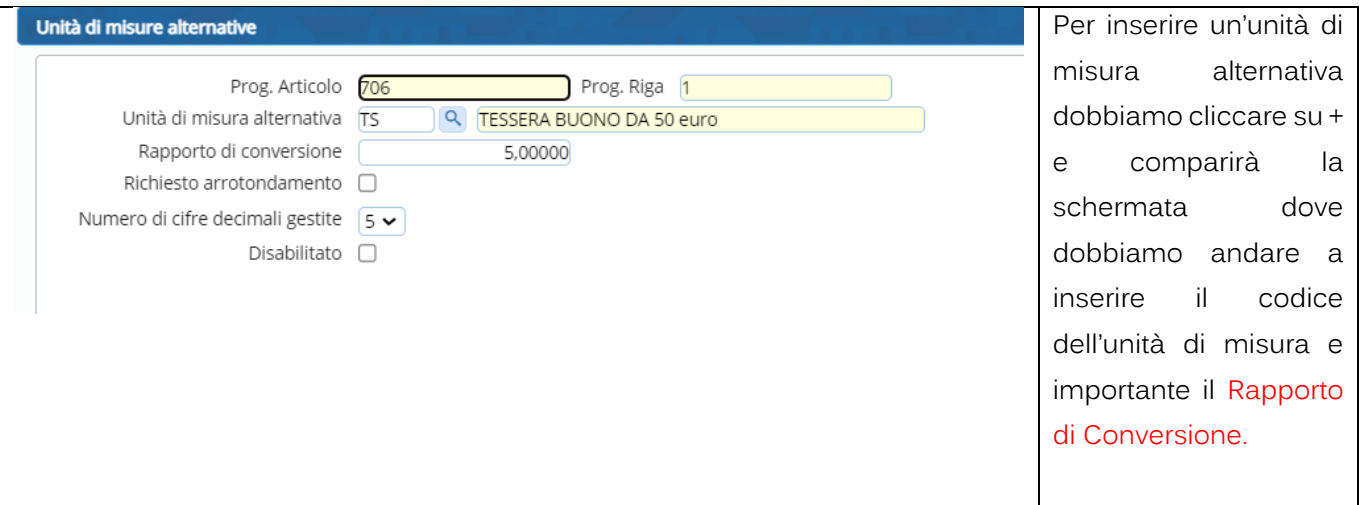

### <span id="page-8-1"></span>**1.1.5.3 Magazzini in anagrafica articolo**

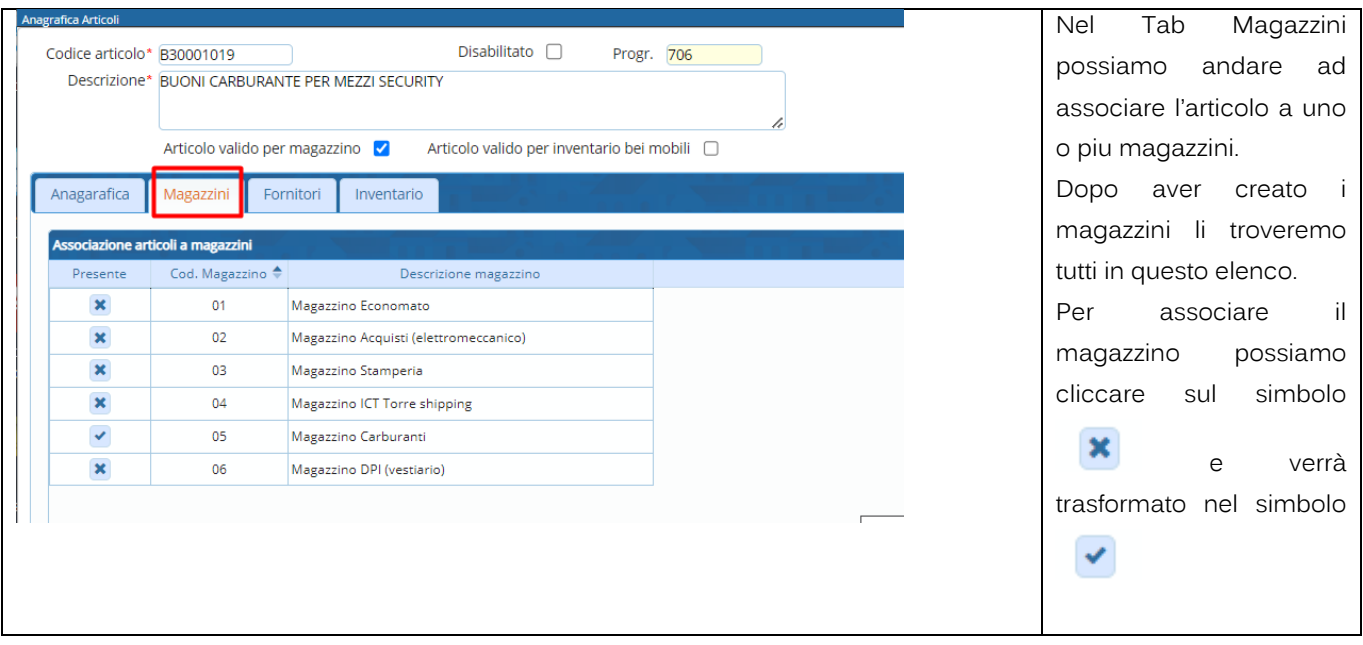

Palitalsoft S.r.l. Via Brodolini, 12<br>60035, Jesi – AN

altre sedi: Via Paganini, 57 62018, Potenza Picena - MC T. +39 0733 688026

T. +39 0731 22911 palitals oft@pecraccomandata.it Cap. Soc. euro 135.000,00 i.v. info@palitalsoft.it

Via Tacito, 51/B 41123, Modena-MO T. +39 059 847066

P.I./C.F. 00994810430 Società soggetta a direzione e coordinamento di Apra S.p.a.

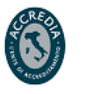

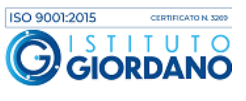

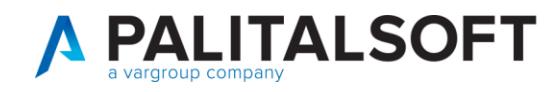

#### <span id="page-9-0"></span>**1.1.5.4 Fornitore abituale in anagrafica articolo per scorta minima**

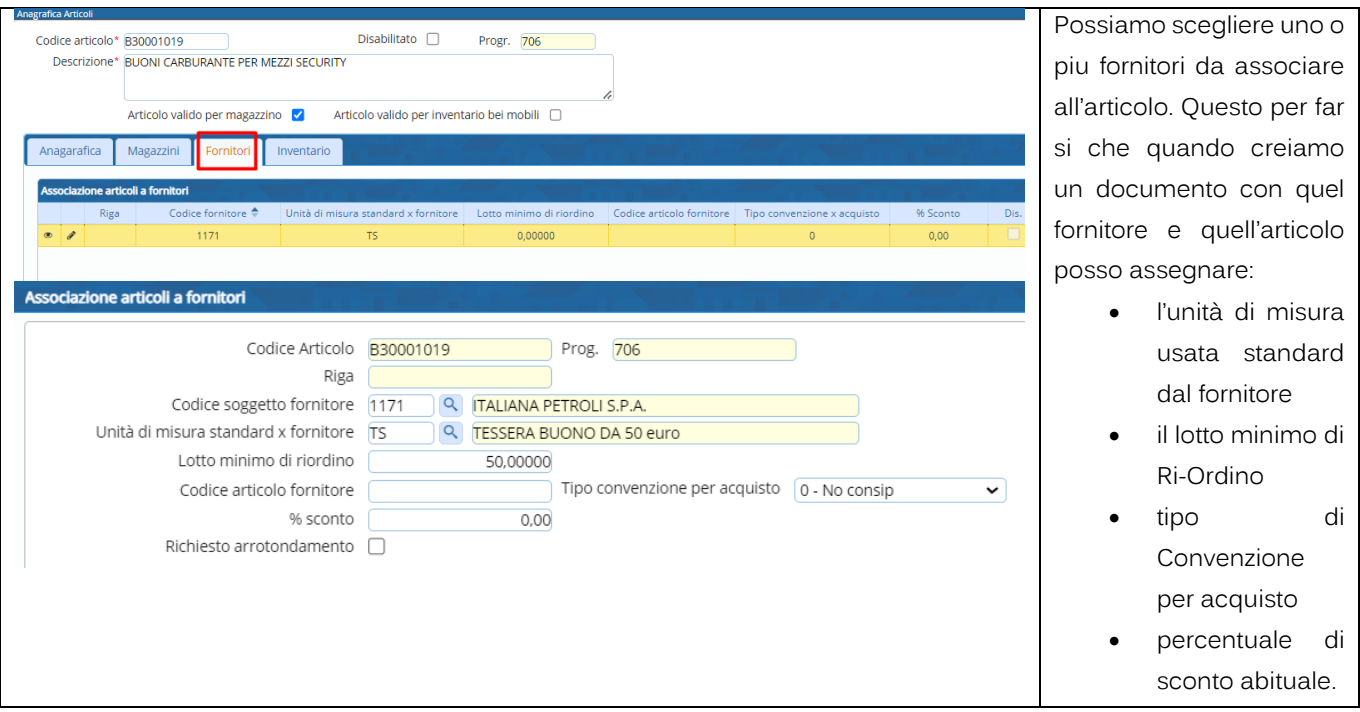

<span id="page-9-1"></span>**1.1.5.5 Tab inventario per classificazione merceologica**

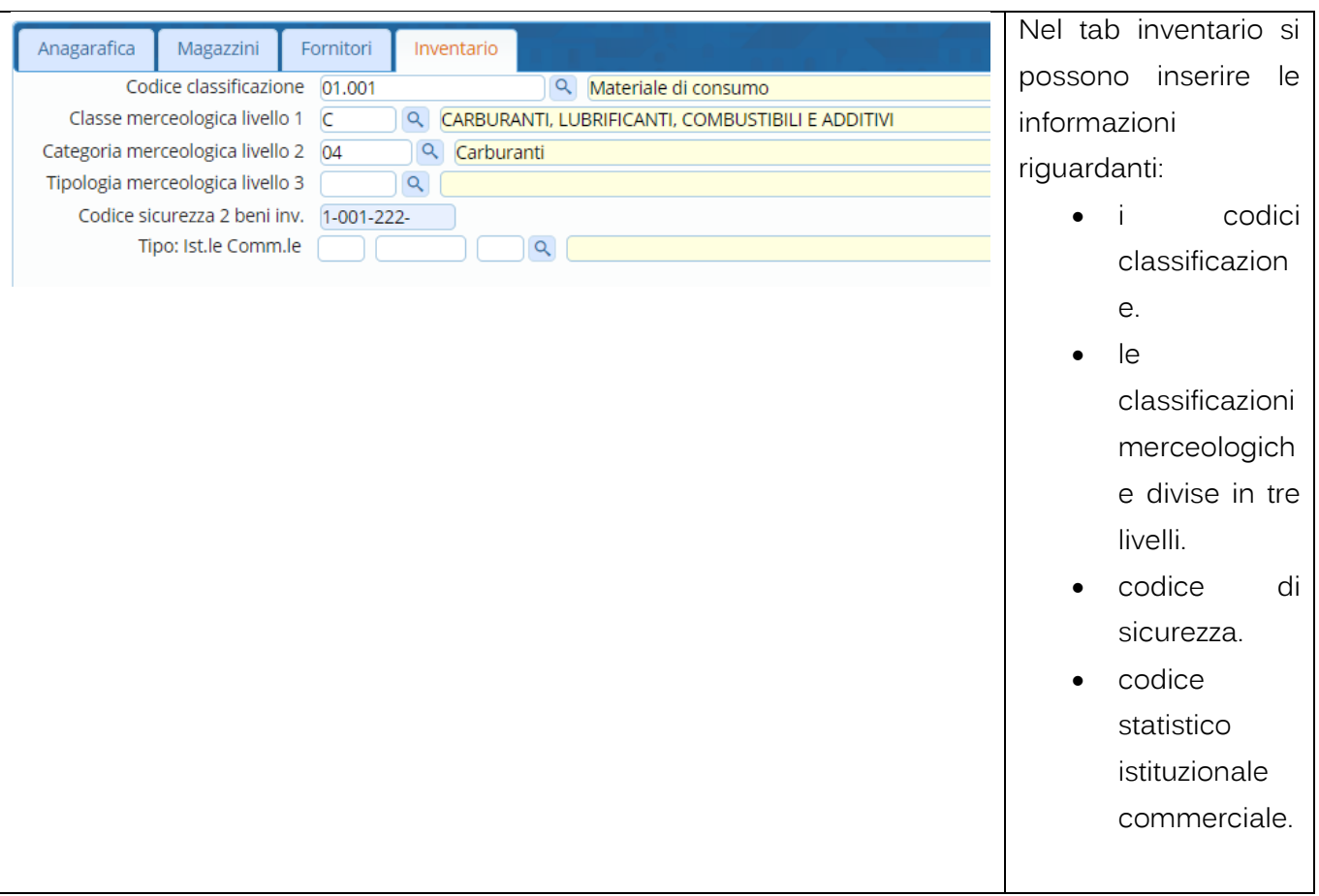

Palitalsoft S.r.l. Via Brodolini, 12<br>60035, Jesi – AN

altre sedi:  $\frac{a}{b}$  Via Tacito, 51/B<br>62018, Potenza Picena – MC 41123, Modena – MO<br>52018, Potenza Picena – MC 41123, Modena – MO T. +39 0733 688026

T. +39 059 847066

T. +39 0731 22911 P.I./C.F. 00994810430<br>palitalsoft@pecraccomandata.it Cap. Soc. euro 135.000,00 i.v.<br>info@palitalsoft.it Società soggetta a direzione e coordinamento di Apra S.p.a.

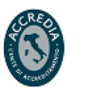

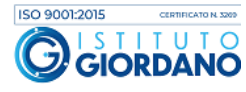

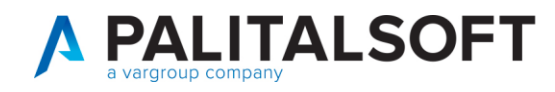

## <span id="page-10-0"></span>**1.1.5.6 SCHEDA ARTICOLO DA ANAGRAFICA**

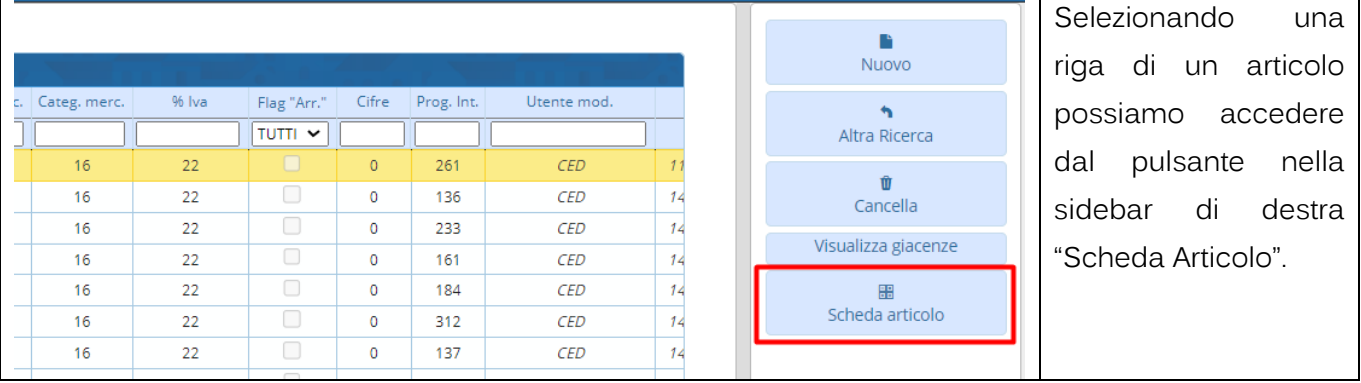

## <span id="page-10-1"></span>**1.1.5.7 TAB DETTAGLIO SCHEDA ARTICOLO**

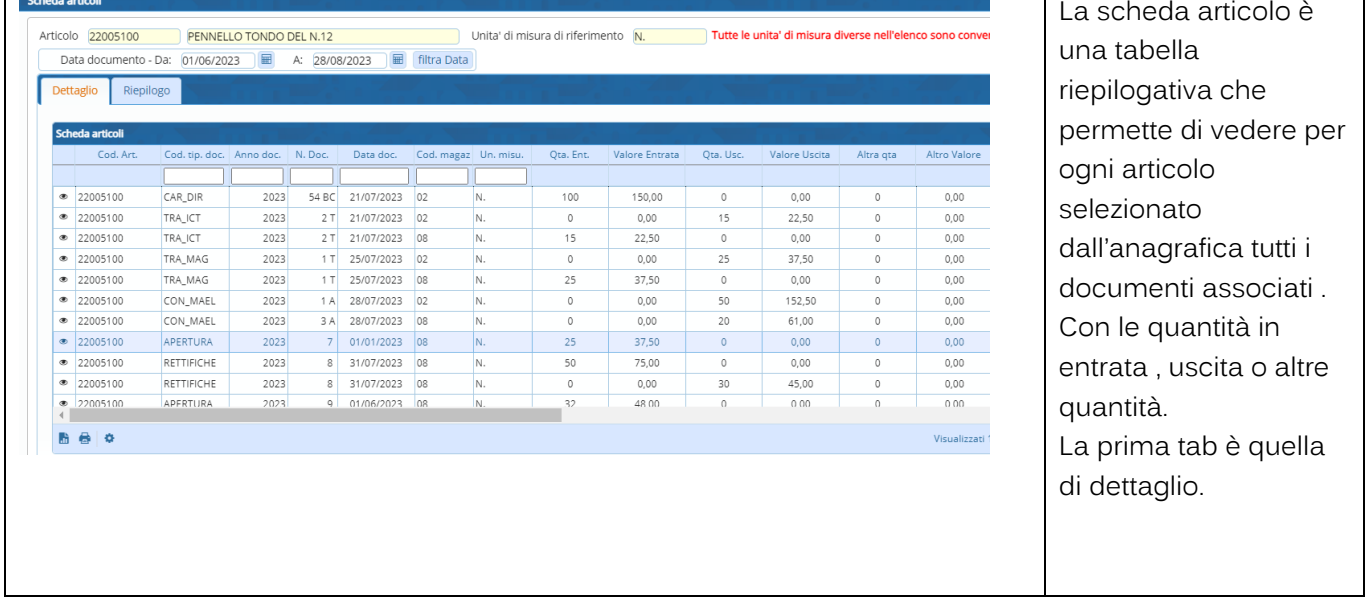

Palitalsoft S.r.l. Via Brodolini, 12<br>60035, Jesi – AN

altre sedi: Via Paganini, 57 62018, Potenza Picena - MC T. +39 0733 688026

T. +39 0731 22911 palitalsoft@pecraccomandata.it Cap. Soc. euro 135.000,00 i.v. info@palitalsoft.it

Via Tacito, 51/B 41123, Modena-MO T. +39 059 847066

P.I./C.F. 00994810430 Società soggetta a direzione e coordinamento di Apra S.p.a.

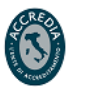

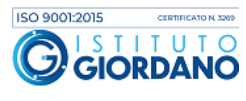

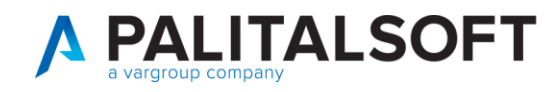

## <span id="page-11-0"></span>**1.1.5.8 TAB RIEPILOGO SCHEDA ARTICOLO**

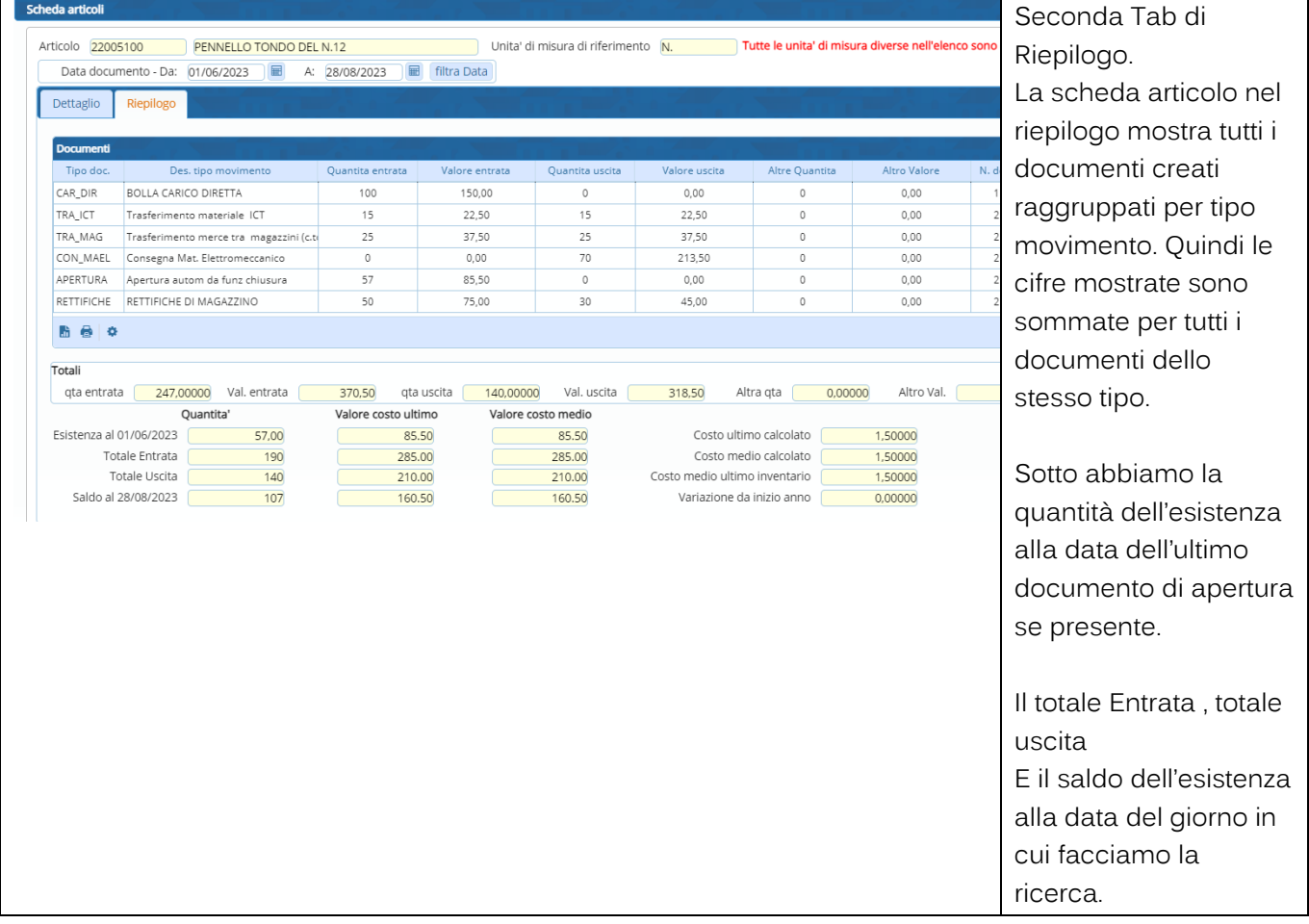

## **1.1.6 Tipologia documenti abilitati**

<span id="page-11-1"></span>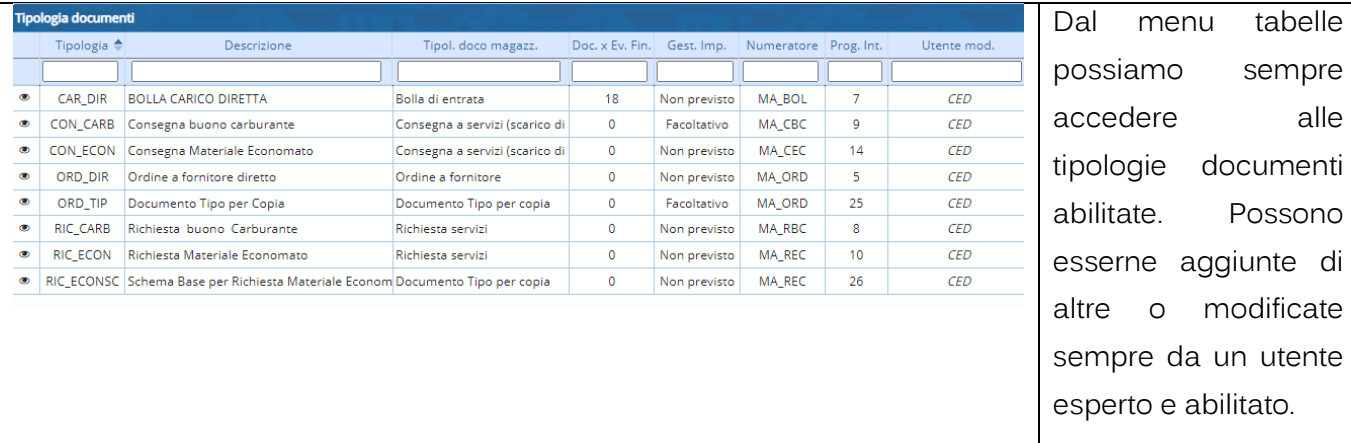

Palitalsoft S.r.l. Via Brodolini, 12<br>60035, Jesi – AN

altre sedi: Via Paganini, 57 62018, Potenza Picena - MC T. +39 0733 688026

T. +39 0731 22911 palitals oft@pecraccomandata.it Cap. Soc. euro 135.000,00 i.v. info@palitalsoft.it

Via Tacito, 51/B<br>41 123, Modena – MO T. +39 059 847066

P.I./C.F. 00994810430 Società soggetta a direzione e coordinamento di Apra S.p.a.

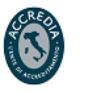

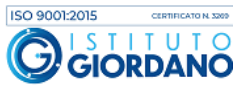

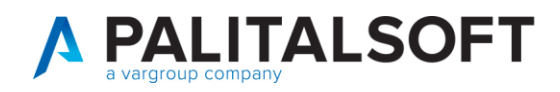

T. +39 0733 688026

T. +39 059 847066

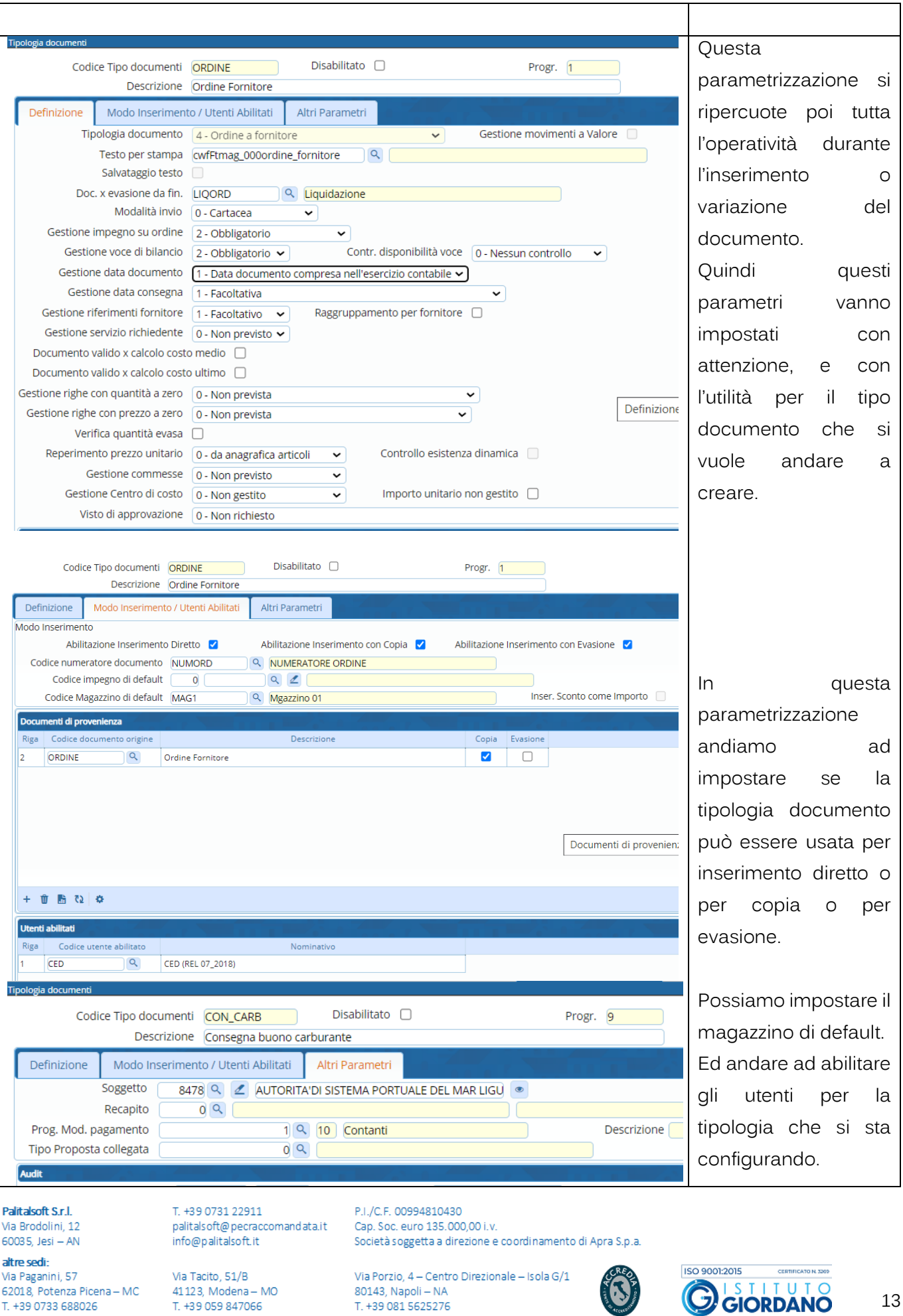

T. +39 081 5625276

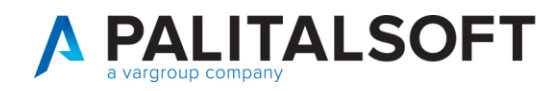

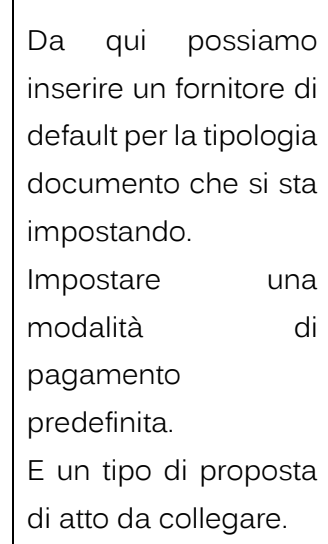

# **1.2 GESTIONE DOCUMENTI**

<span id="page-13-0"></span>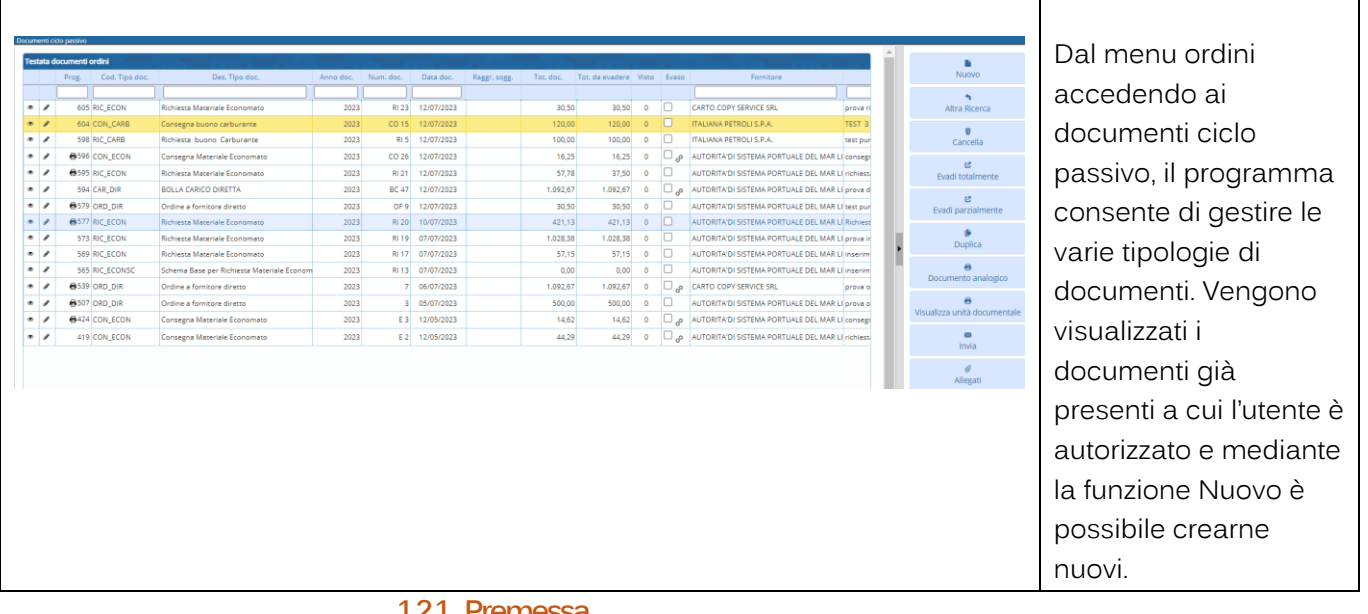

## **1.2.1 Premessa**

<span id="page-13-1"></span>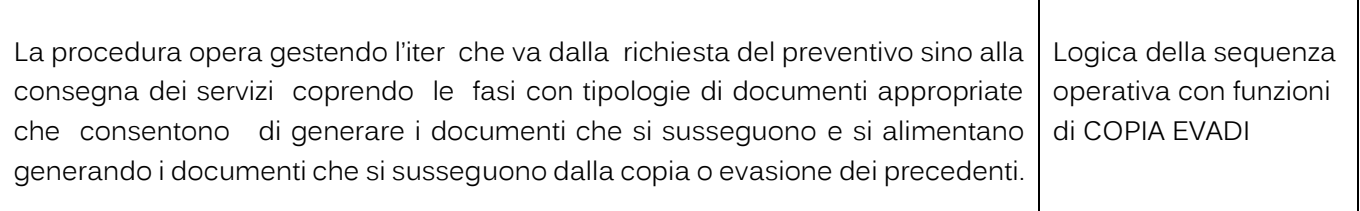

Palitalsoft S.r.l. Via Brodolini, 12<br>60035, Jesi – AN

altre sedi: Via Paganini, 57 62018, Potenza Picena - MC T. +39 0733 688026

T. +39 0731 22911 palitals oft@pecraccomandata.it info@palitalsoft.it

Via Tacito, 51/B 41123, Modena-MO T. +39 059 847066

P.I./C.F. 00994810430 Cap. Soc. euro 135.000,00 i.v. Società soggetta a direzione e coordinamento di Apra S.p.a.

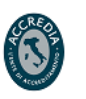

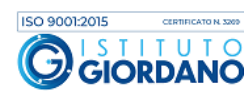

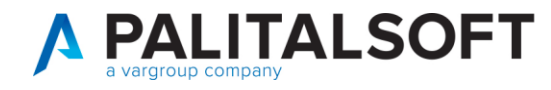

<span id="page-14-0"></span> $\mathsf{r}$ 

### **1.2.2 Testata del documento**

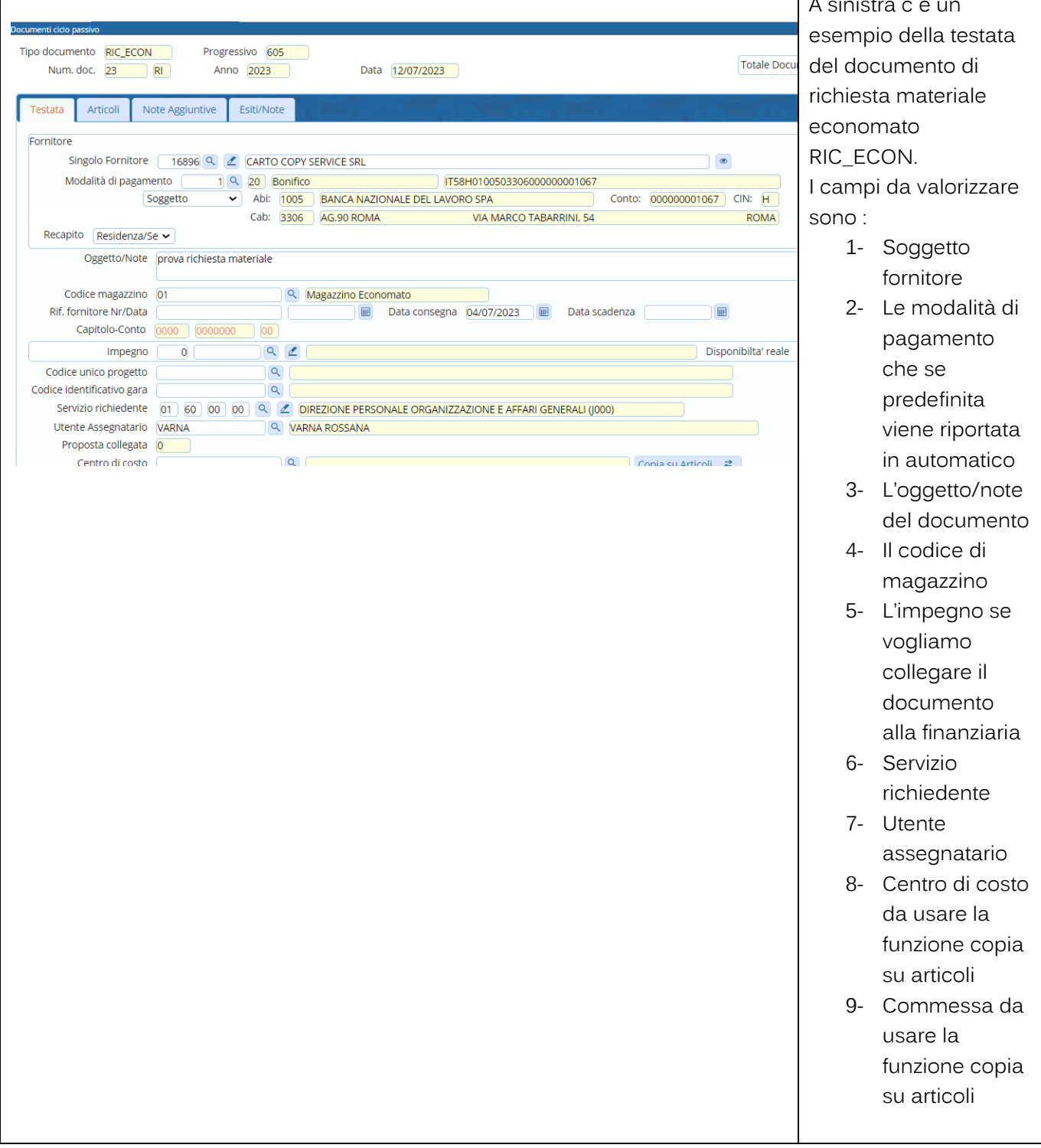

Palitalsoft S.r.l. Via Brodolini, 12<br>60035, Jesi – AN

altre sedi: Via Paganini, 57 62018, Potenza Picena - MC T. +39 0733 688026

T. +39 0731 22911 palitals oft@pecraccomandata.it Cap. Soc. euro 135.000,00 i.v. info@palitalsoft.it

Via Tacito, 51/B 41123, Modena-MO T. +39 059 847066

P.I./C.F. 00994810430 Società soggetta a direzione e coordinamento di Apra S.p.a.

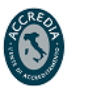

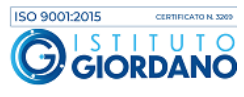

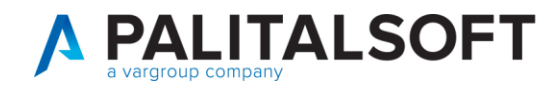

### **1.2.3 Tab Articoli**

<span id="page-15-0"></span>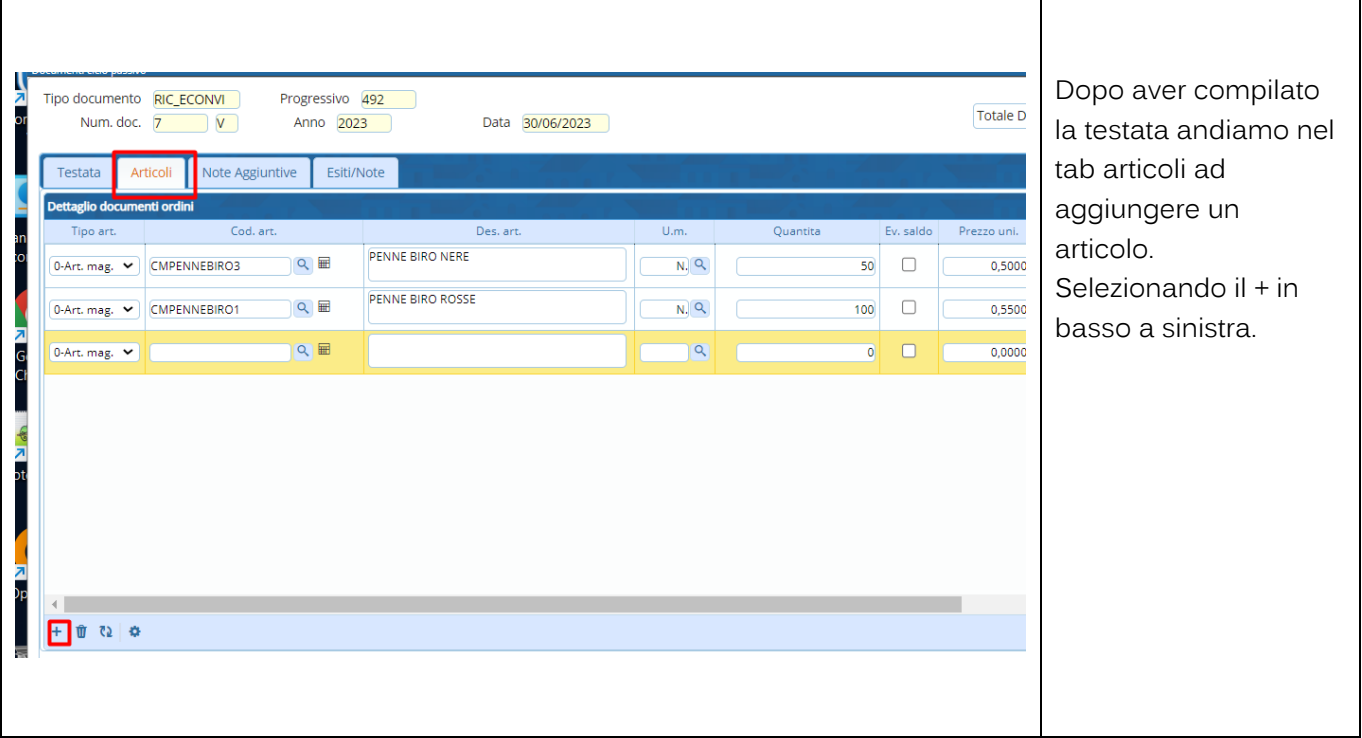

## <span id="page-15-1"></span>**1.2.3.1 Scheda articolo dentro Tab Articoli del documento**

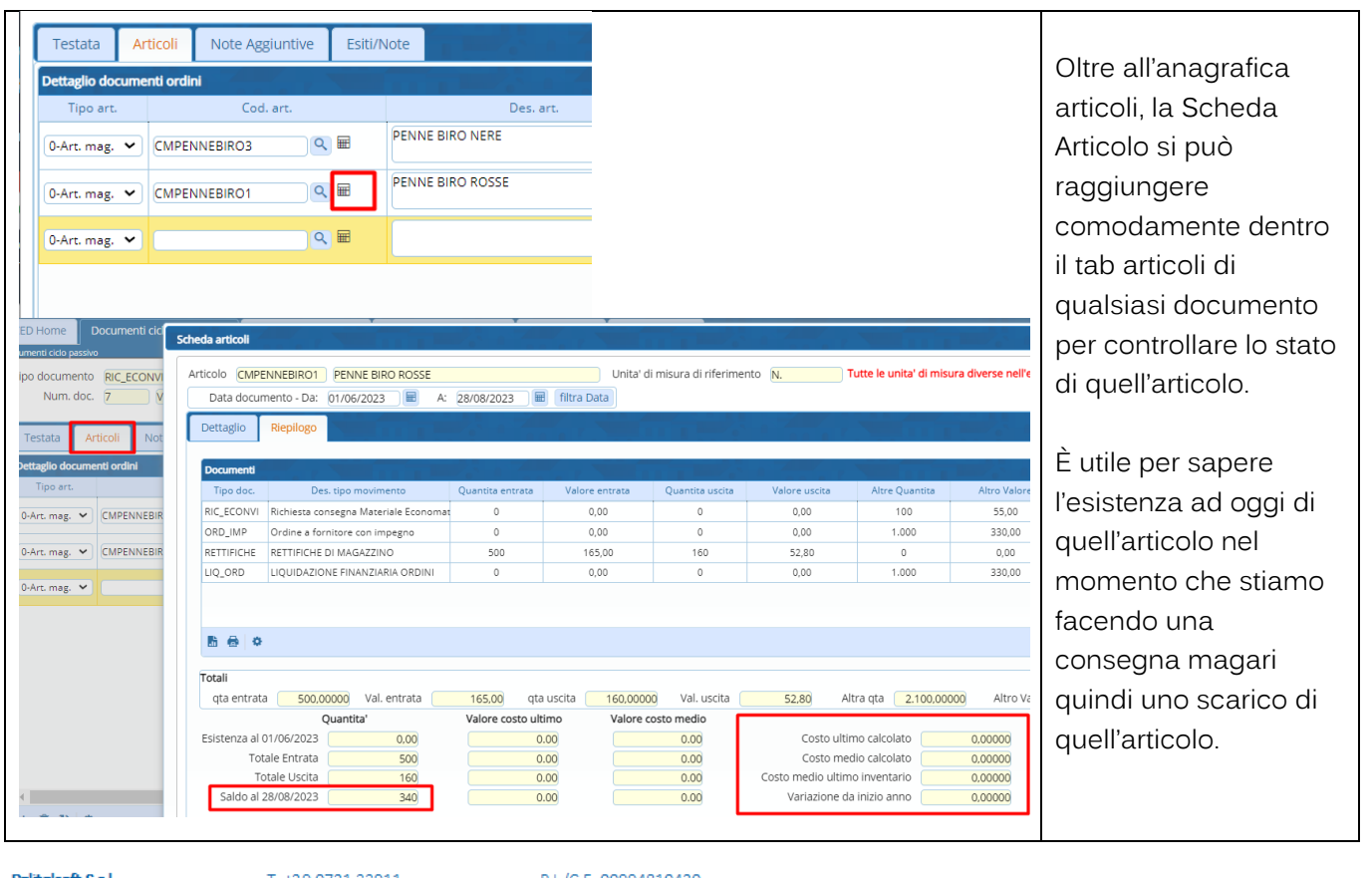

## **Palitalsoft S.r.l.**<br>Via Brodolini, 12 60035, Jesi - AN

altre sedi: Via Paganini, 57 62018, Potenza Picena - MC T. +39 0733 688026

T. +39 0731 22911 P.I./C.F. 00994810430<br>palitalsoft@pecraccomandata.it Cap. Soc. euro 135.000,00 i.v. info@palitalsoft.it

Via Tacito, 51/B<br>41 123, Modena – MO T. +39 059 847066

Società soggetta a direzione e coordinamento di Apra S.p.a.

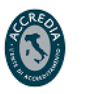

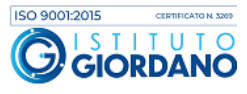

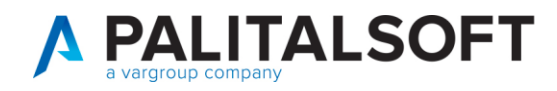

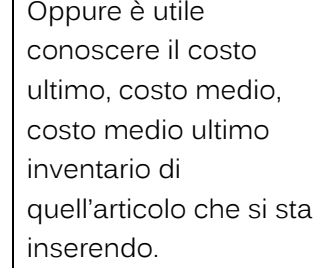

## **1.3 INSERIMENTO DIRETTO DEI DOCUMENTI**

<span id="page-16-0"></span>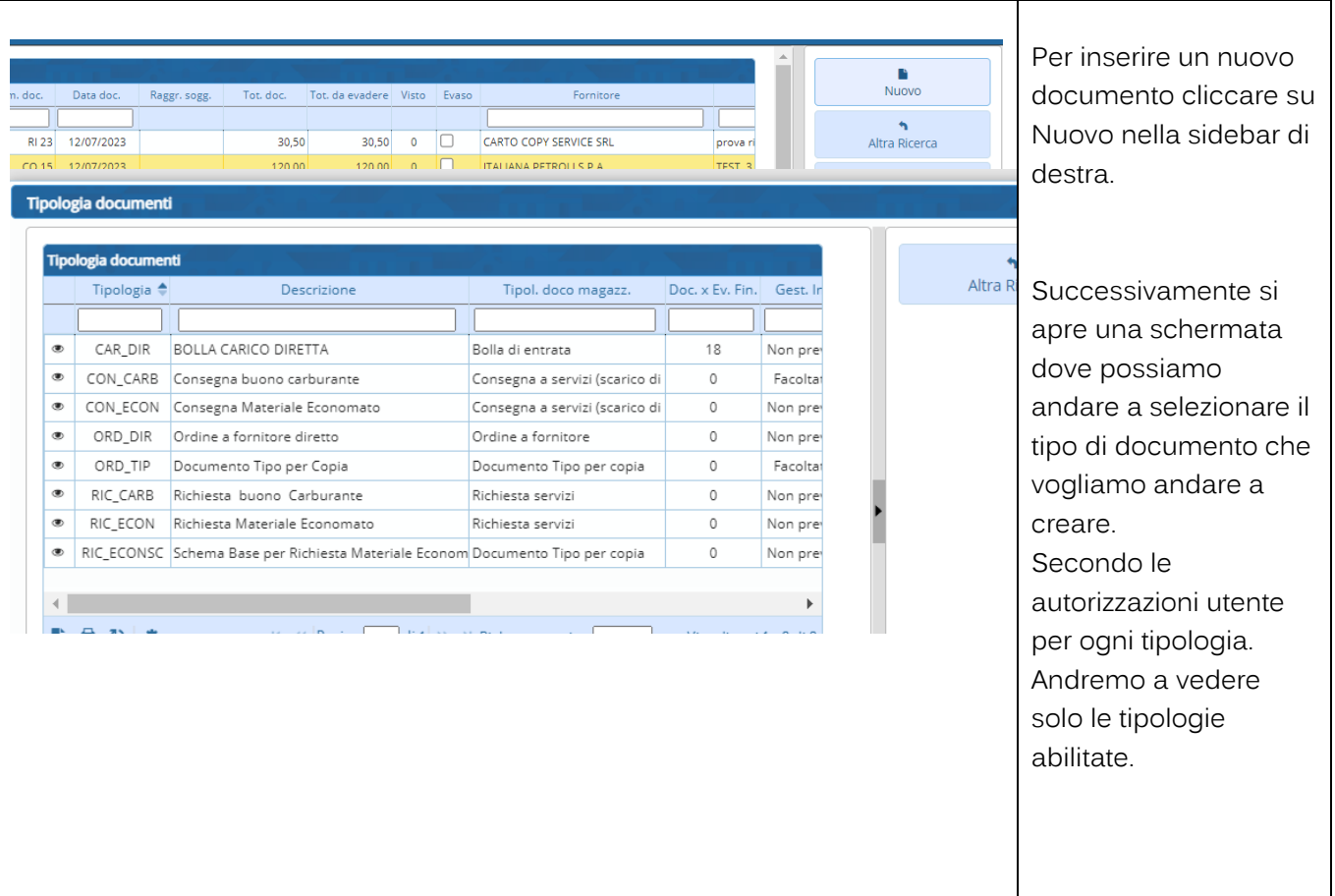

Palitalsoft S.r.l. Via Brodolini, 12<br>60035, Jesi – AN

altre sedi: Via Paganini, 57 62018, Potenza Picena - MC T. +39 0733 688026

T. +39 0731 22911 palitalsoft@pecraccomandata.it Cap. Soc. euro 135.000,00 i.v. info@palitalsoft.it

Via Tacito, 51/B 41123, Modena-MO T. +39 059 847066

P.I./C.F. 00994810430 Società soggetta a direzione e coordinamento di Apra S.p.a.

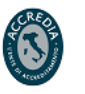

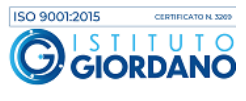

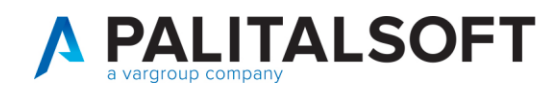

## **1.4 INSERIMENTO BOLLA DI CARICO DIRETTA**

<span id="page-17-0"></span>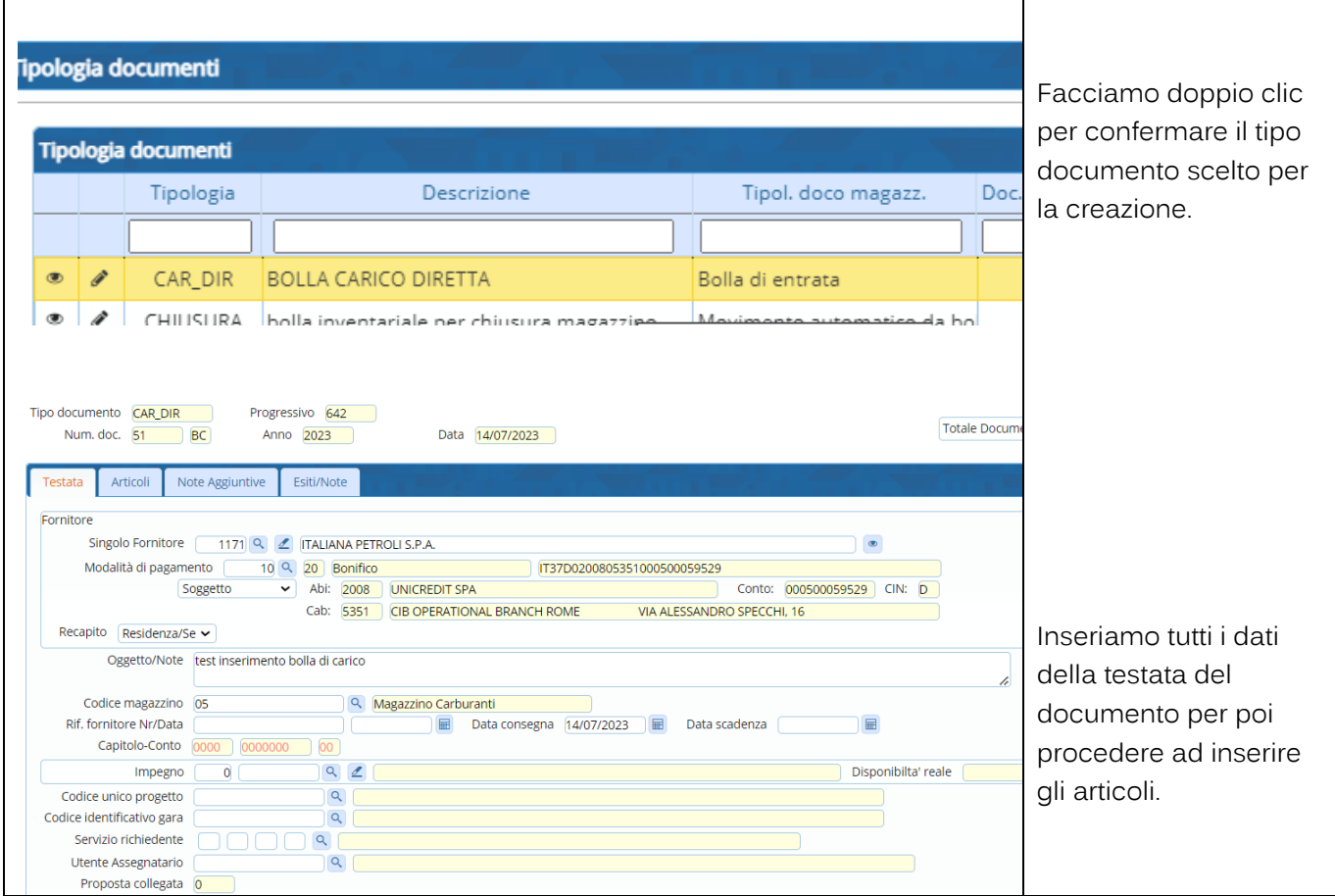

## **1.4.1 Inserimento nuovi articoli nella bolla**

<span id="page-17-1"></span>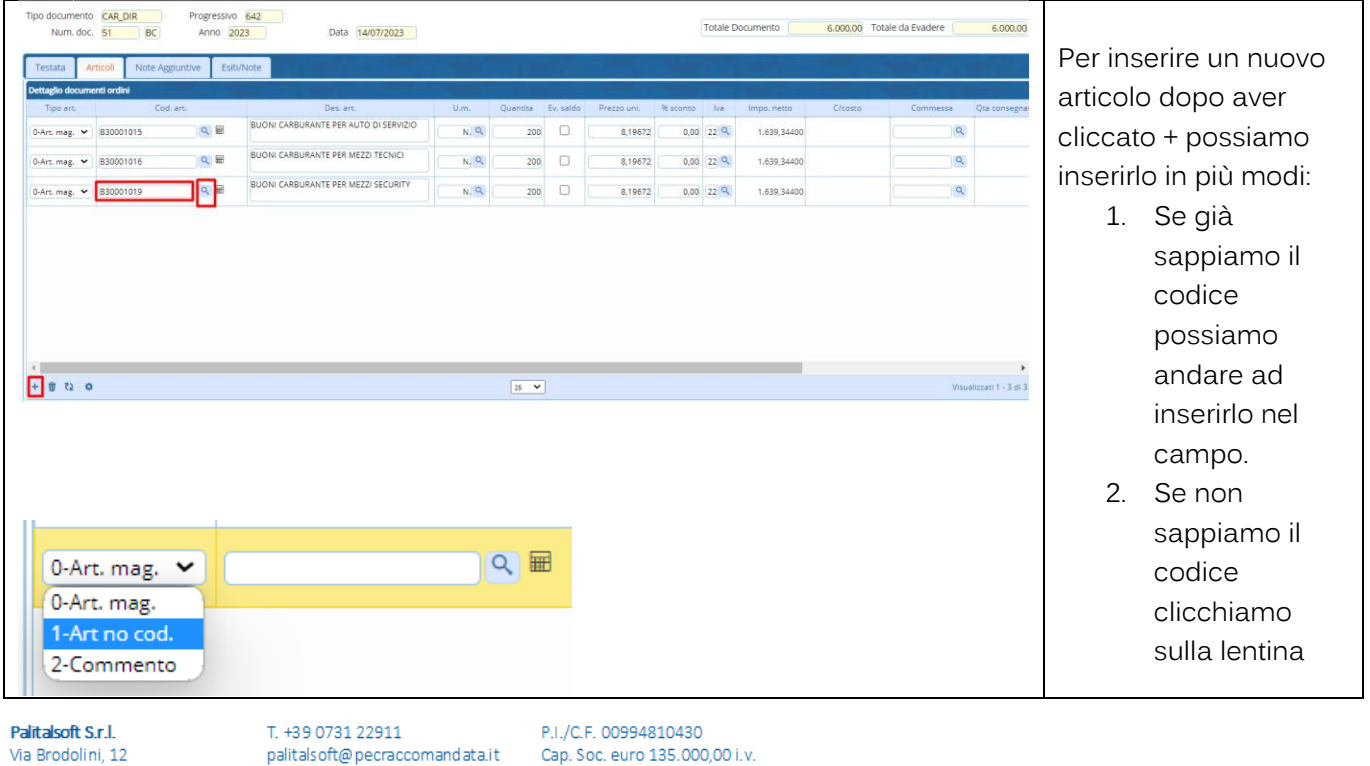

#### $60035,$  Jesi – AN altre sedi:

Via Paganini, 57 62018, Potenza Picena - MC T. +39 0733 688026

palitals oft@pecraccomandata.it info@palitalsoft.it

Via Tacito, 51/B 41123, Modena-MO T. +39 059 847066

Società soggetta a direzione e coordinamento di Apra S.p.a. Via Porzio, 4 - Centro Direzionale - Isola G/1

80143, Napoli - NA

T. +39 081 5625276

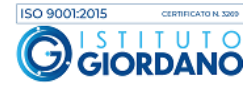

┑

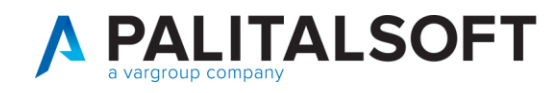

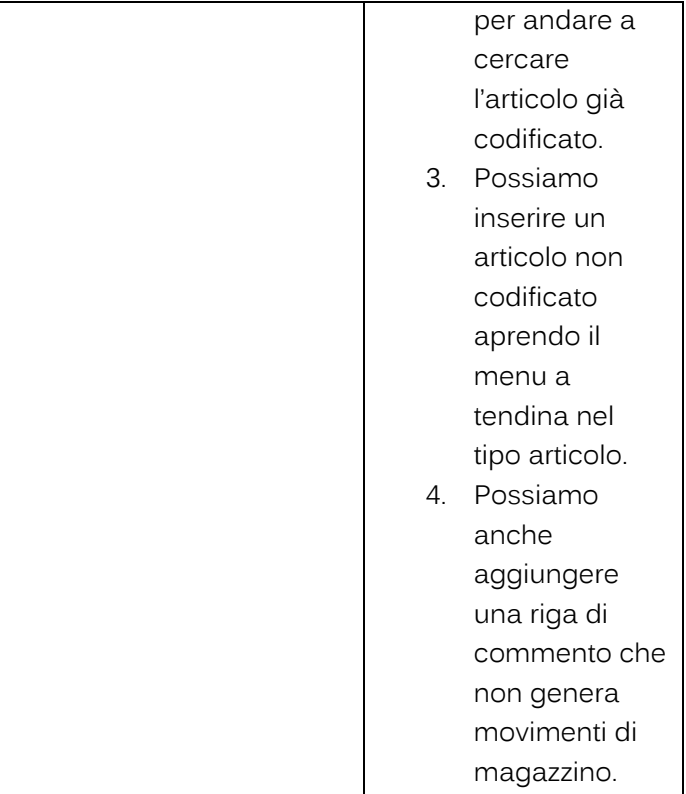

┱

<span id="page-18-0"></span>**1.4.1.1 Inserimento articolo da ricerca anagrafica**

T. +39 059 847066

T. +39 0733 688026

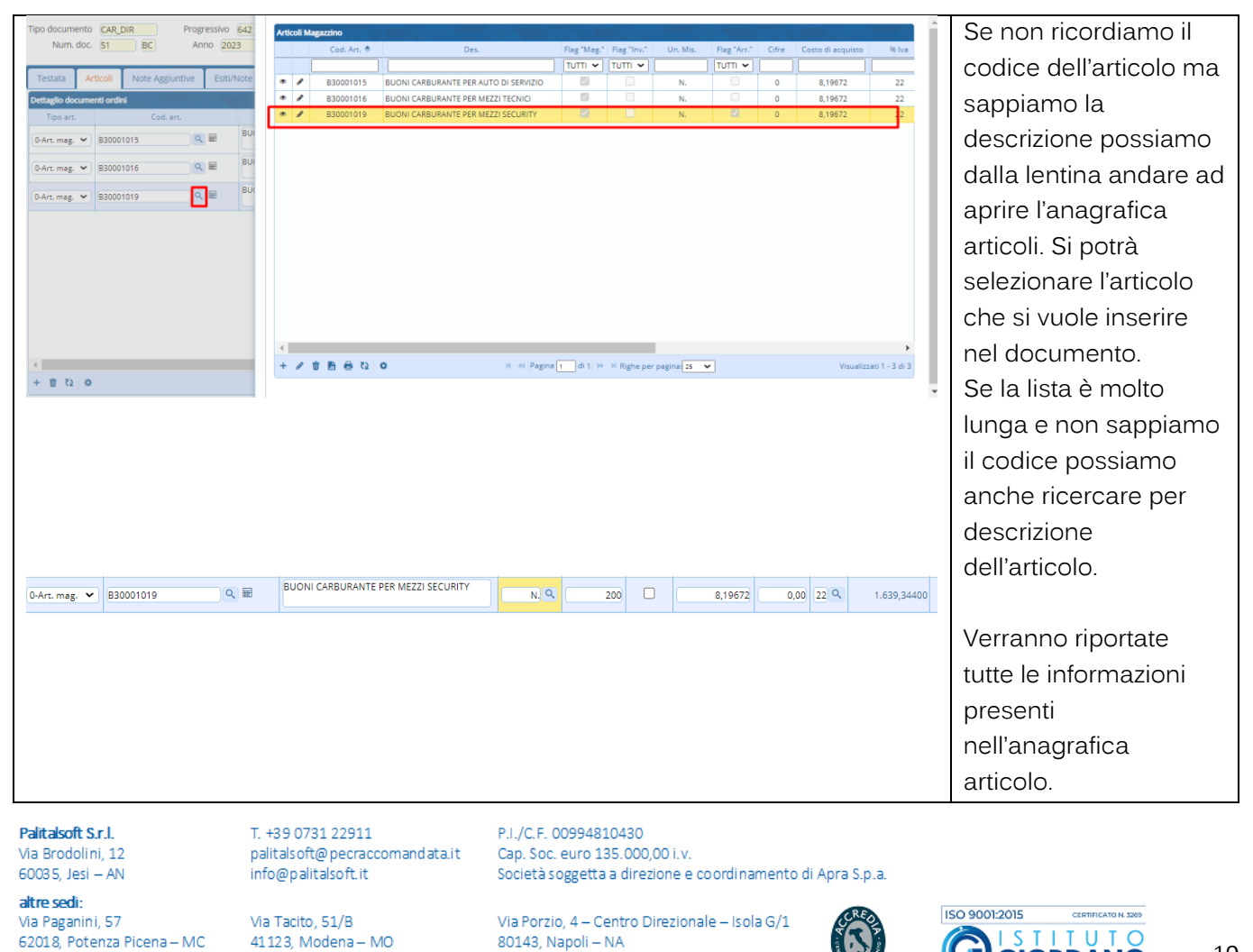

T. +39 081 5625276

J

**GIORDANO** 

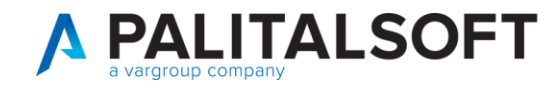

#### <span id="page-19-0"></span>**Cambio con unità di misura alternativa**

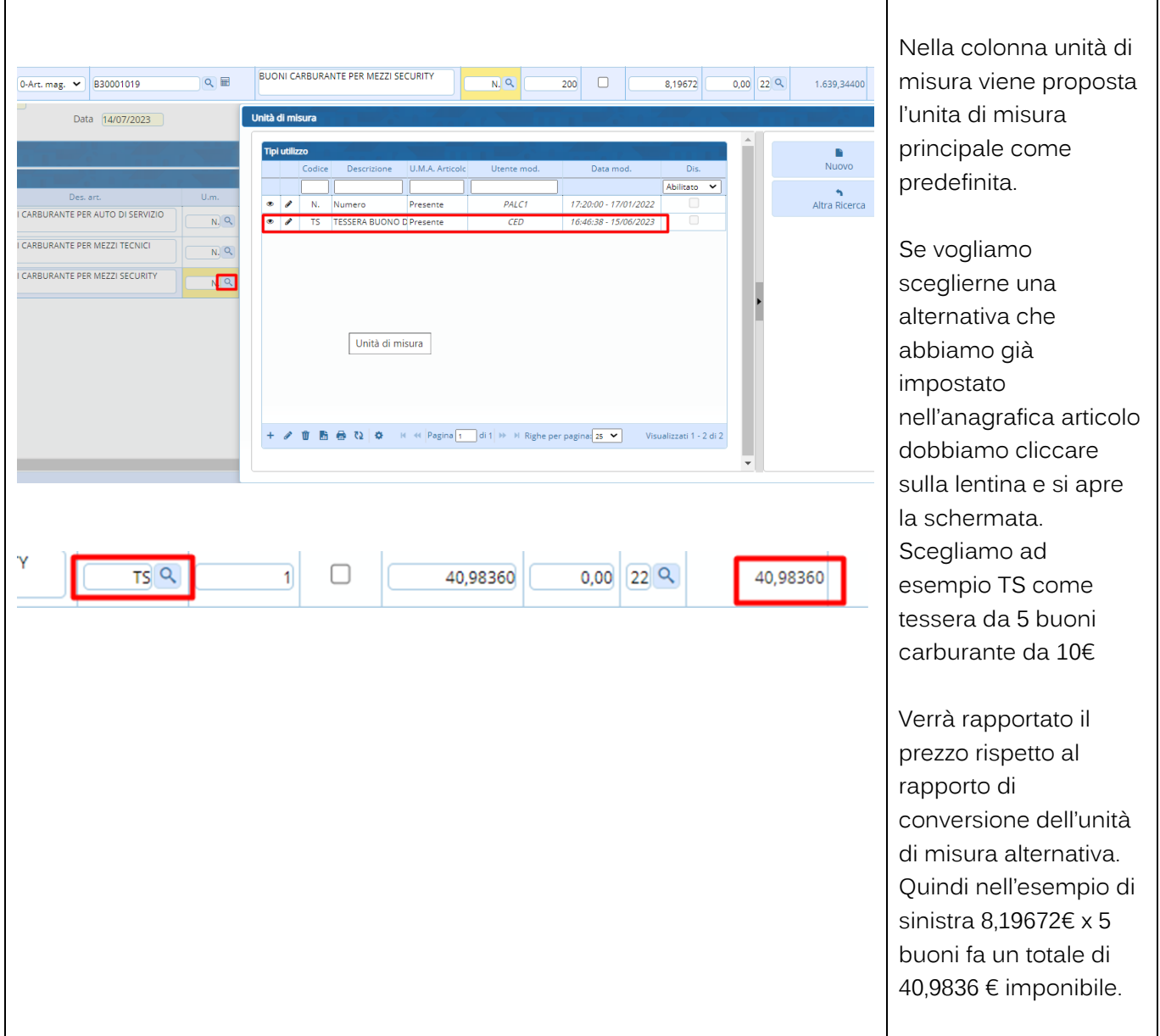

Palitalsoft S.r.l. Via Brodolini, 12<br>60035, Jesi – AN

altre sedi: Via Paganini, 57 62018, Potenza Picena - MC T. +39 0733 688026

T. +39 0731 22911 palitals oft@pecraccomandata.it info@palitalsoft.it

Via Tacito, 51/B 41123, Modena-MO T. +39 059 847066

P.I./C.F. 00994810430 Cap. Soc. euro 135.000,00 i.v. Società soggetta a direzione e coordinamento di Apra S.p.a.

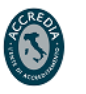

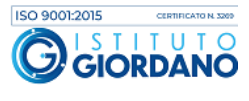

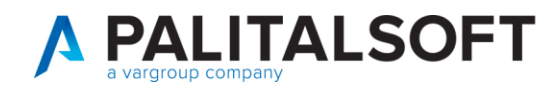

#### <span id="page-20-0"></span>**1.4.1.2 Salvataggio del documento**

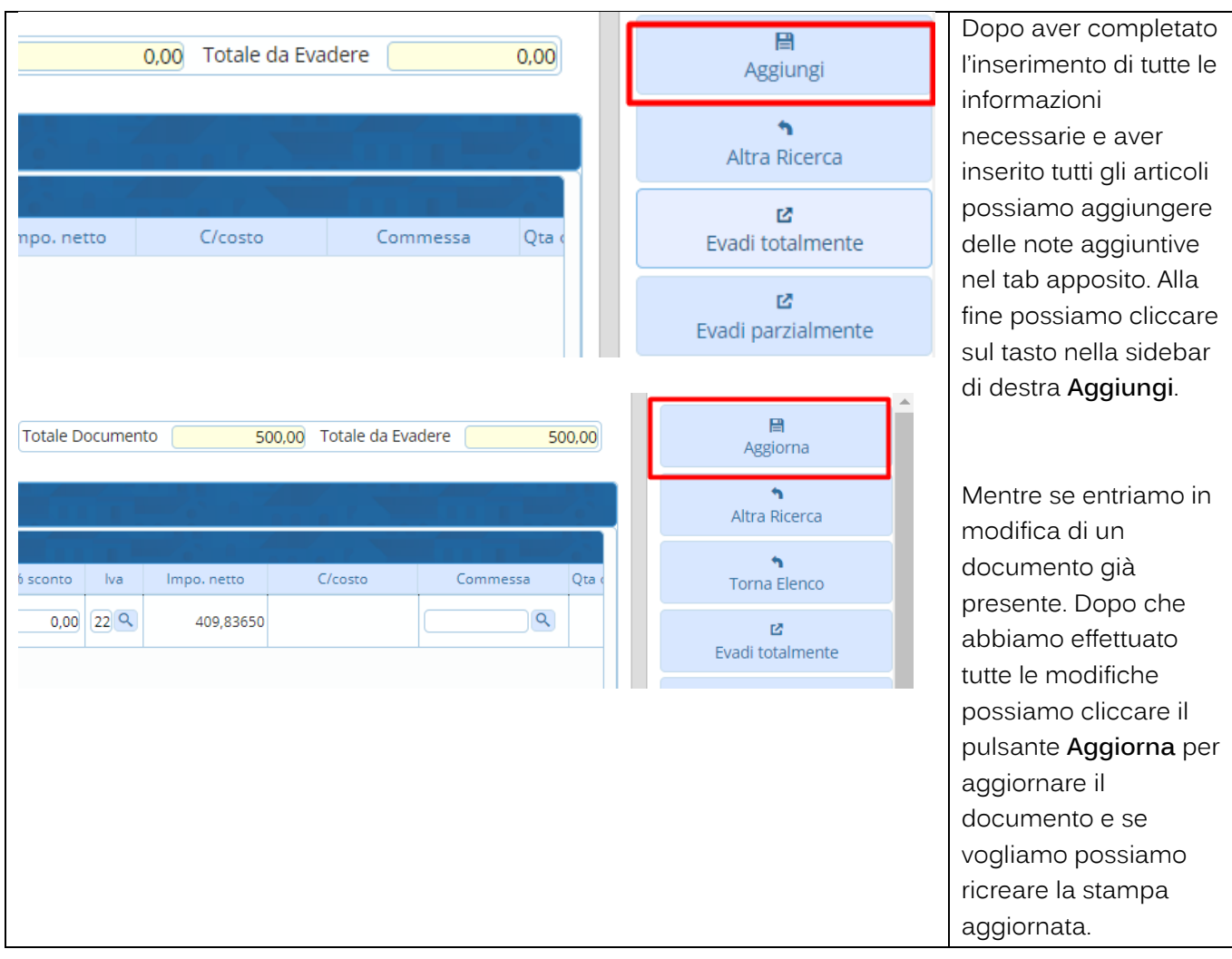

Palitalsoft S.r.l. Via Brodolini, 12<br>60035, Jesi – AN

altre sedi: Via Paganini, 57 62018, Potenza Picena - MC T. +39 0733 688026

T. +39 0731 22911 palitals oft@pecraccomandata.it Cap. Soc. euro 135.000,00 i.v. info@palitalsoft.it

Via Tacito, 51/B 41123, Modena-MO T. +39 059 847066

P.I./C.F. 00994810430 Società soggetta a direzione e coordinamento di Apra S.p.a.

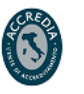

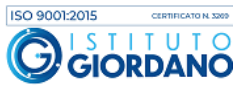

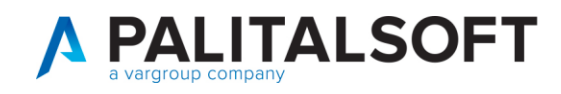

T. +39 0733 688026

T. +39 059 847066

## **1.5 INSERIMENTO ORDINE DIRETTO**

<span id="page-21-0"></span>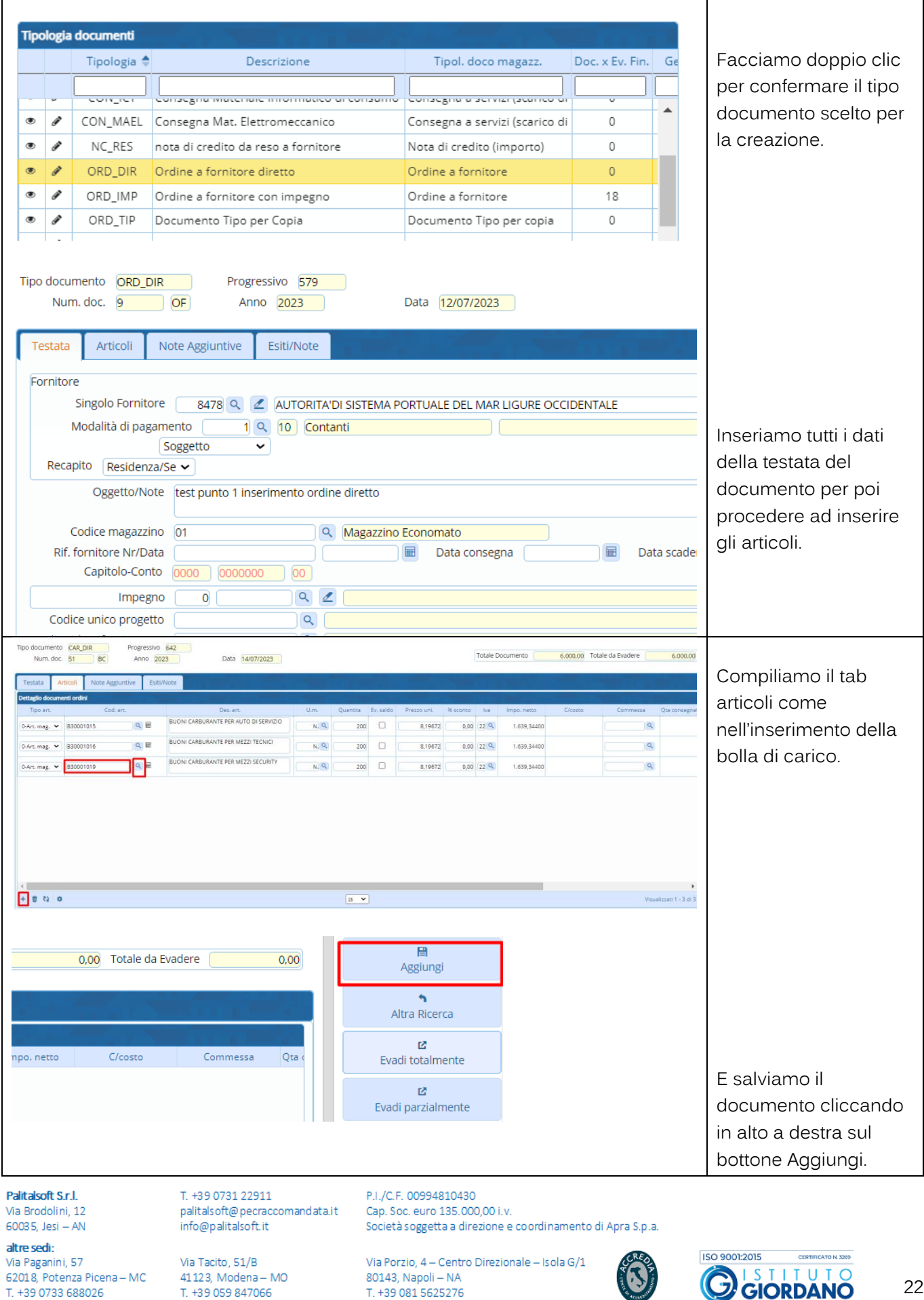

T. +39 081 5625276

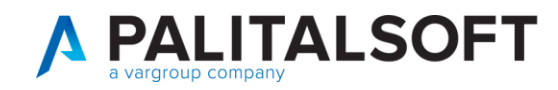

## <span id="page-22-0"></span>**1.6 INSERIMENTO ORDINE CON IMPEGNO COLLEGATO**

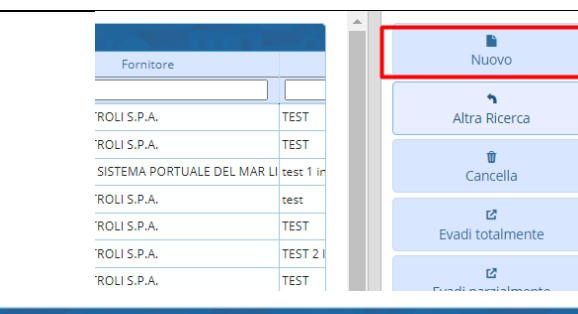

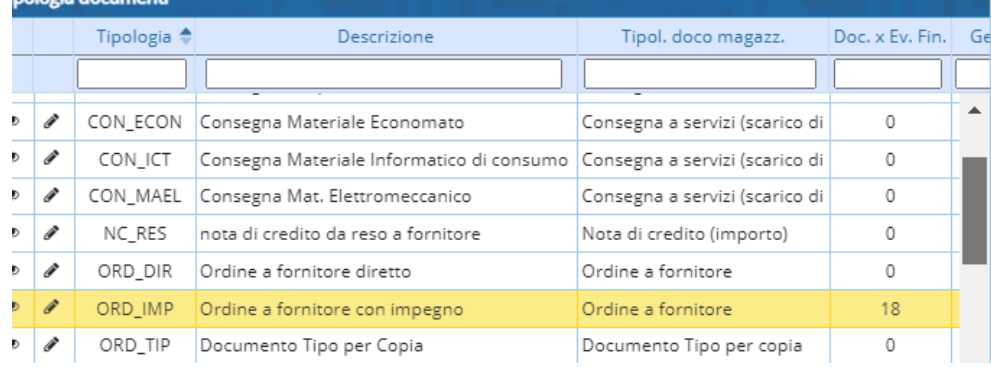

Clicchiamo dal menu ciclo passivo il pulsante nuovo e selezioniamo il tipo documento ordine fornitore con impegno.

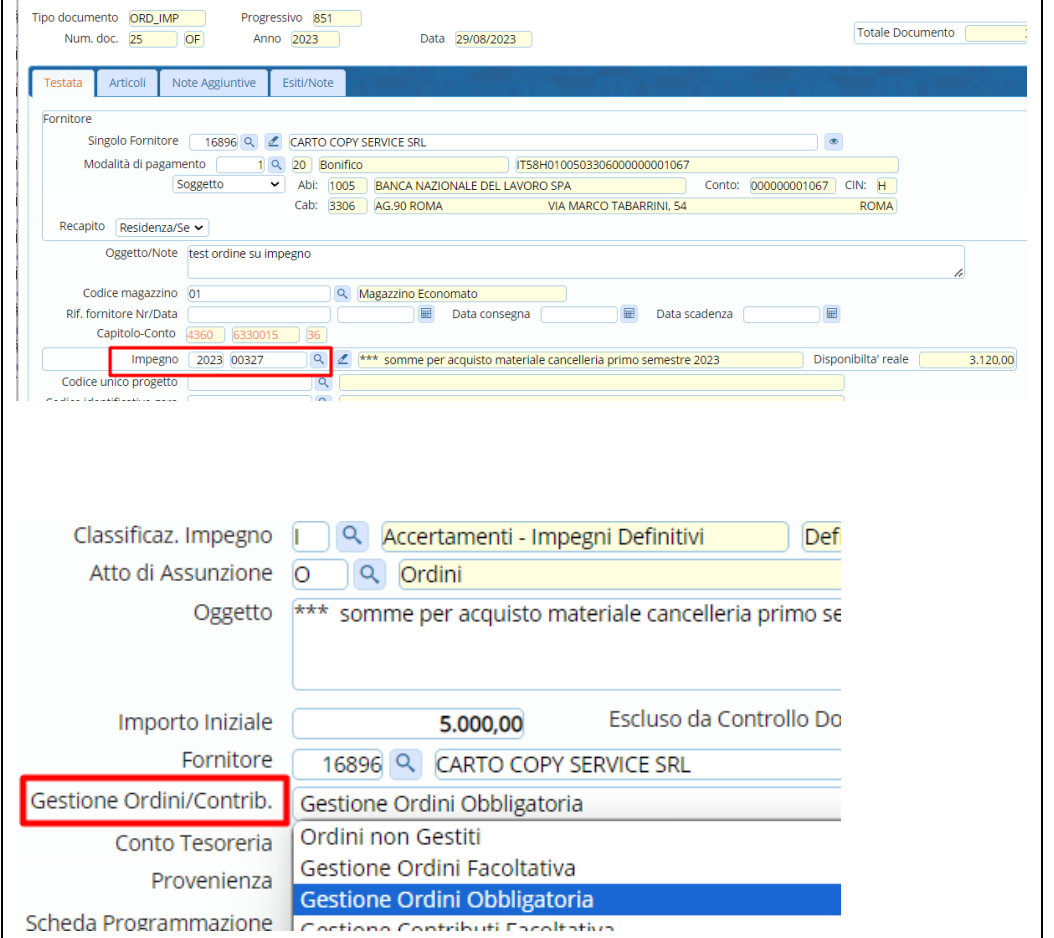

Inseriamo tutte le informazioni nella testata del documento. Nel campo impegno possiamo andare a inserire l'anno e numero impegno direttamente o con la lentina andando a cercarlo tra tutti gli impegni disponibili.

#### Attenzione!

L'impegno sarà gestibile nell'ordine solo se ha come impostazione dentro la gestione ordini o facoltativa o obbligatoria.

#### Palitakoft S.r.l. Via Brodolini, 12

60035, Jesi - AN altre sedi:

Via Paganini, 57 62018, Potenza Picena - MC T. +39 0733 688026

palitals oft@pecraccomandata.it info@palitalsoft.it

Via Tacito, 51/B 41123, Modena-MO T. +39 059 847066

T +39.0731.22911

P | /C E 00994810430 Cap. Soc. euro 135.000.00 i.v. Società soggetta a direzione e coordinamento di Apra S.p.a.

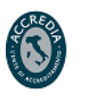

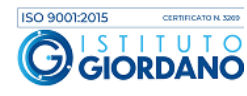

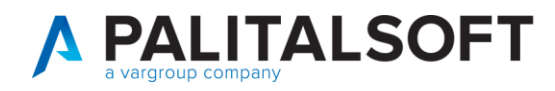

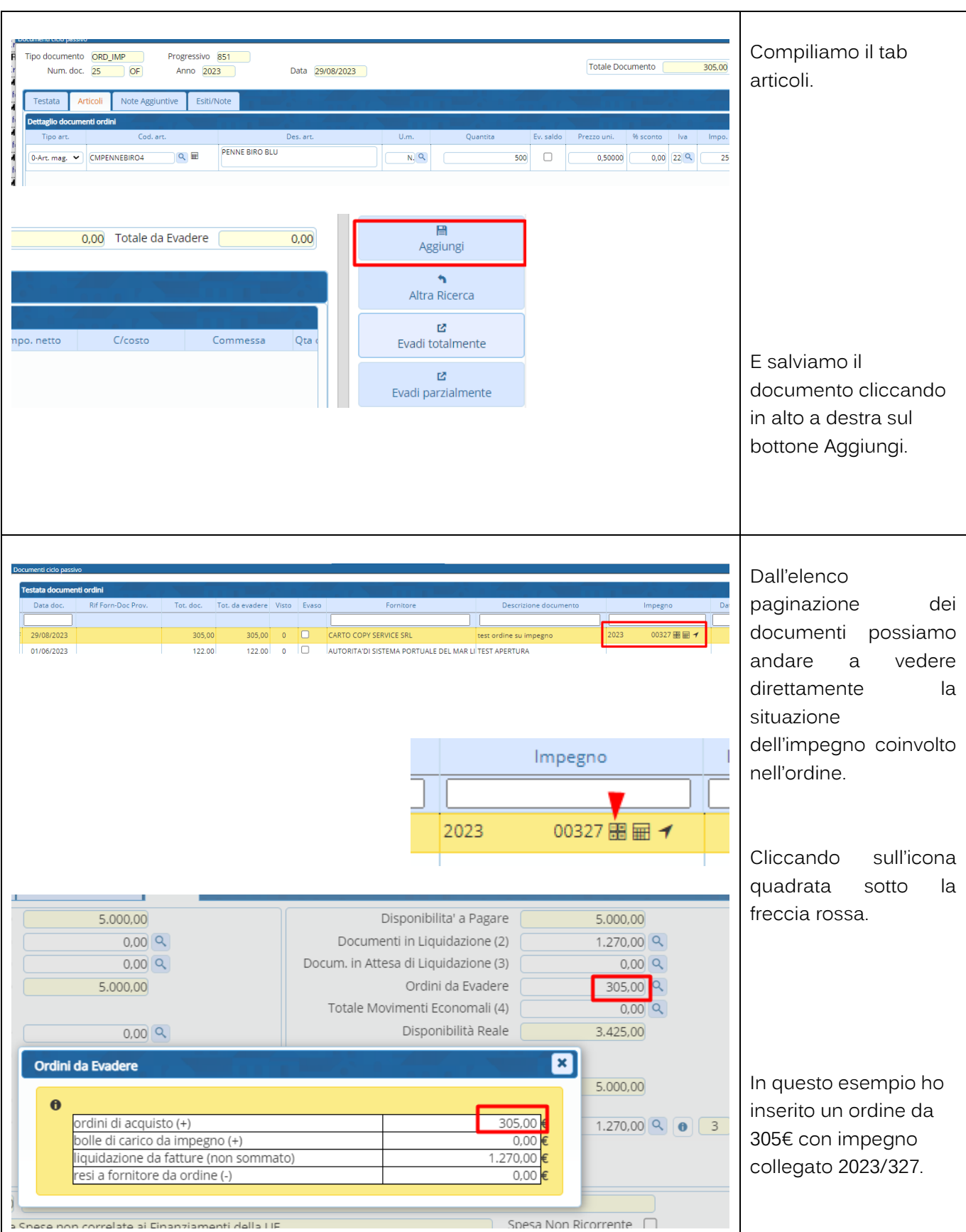

Palitalsoft S.r.l.

Via Brodolini, 12<br>60035, Jesi – AN

altre sedi: Via Paganini, 57 62018, Potenza Picena - MC T. +39 0733 688026

T. +39 0731 22911 info@palitalsoft.it

Via Tacito, 51/B 41123, Modena-MO T. +39 059 847066

P.I./C.F. 00994810430 palitalsoft@pecraccomandata.it Cap. Soc. euro 135.000,00 i.v. Società soggetta a direzione e coordinamento di Apra S.p.a.

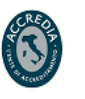

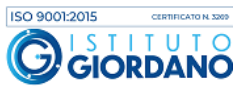

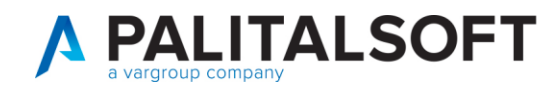

T. +39 0733 688026

T. +39 059 847066

## <span id="page-24-0"></span>**1.7 RICHIESTA SERVIZI CON EVASIONE A CONSEGNA**

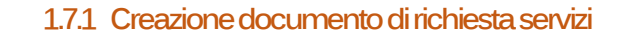

<span id="page-24-1"></span>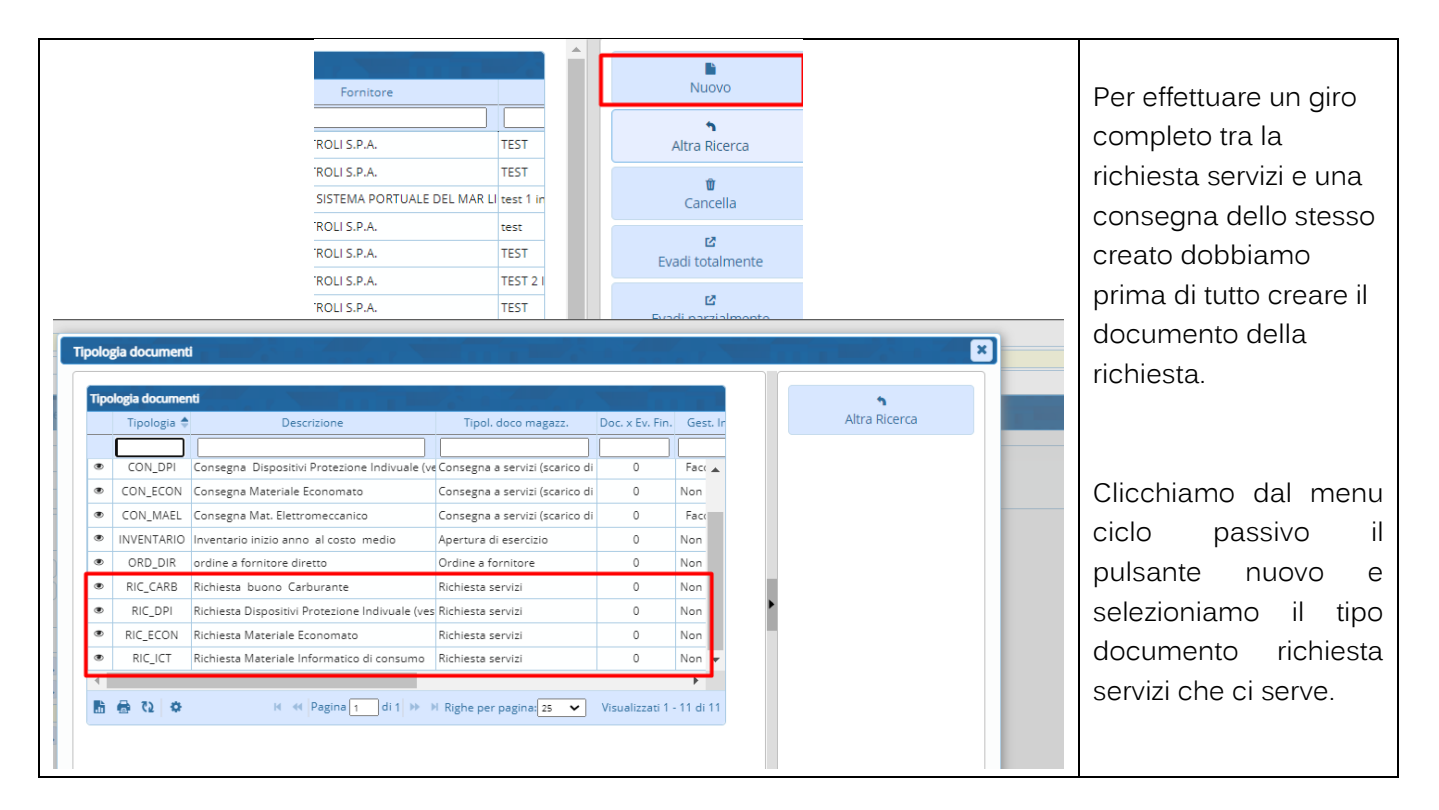

## **1.7.2 Inserimento Richiesta buono carburante**

<span id="page-24-2"></span>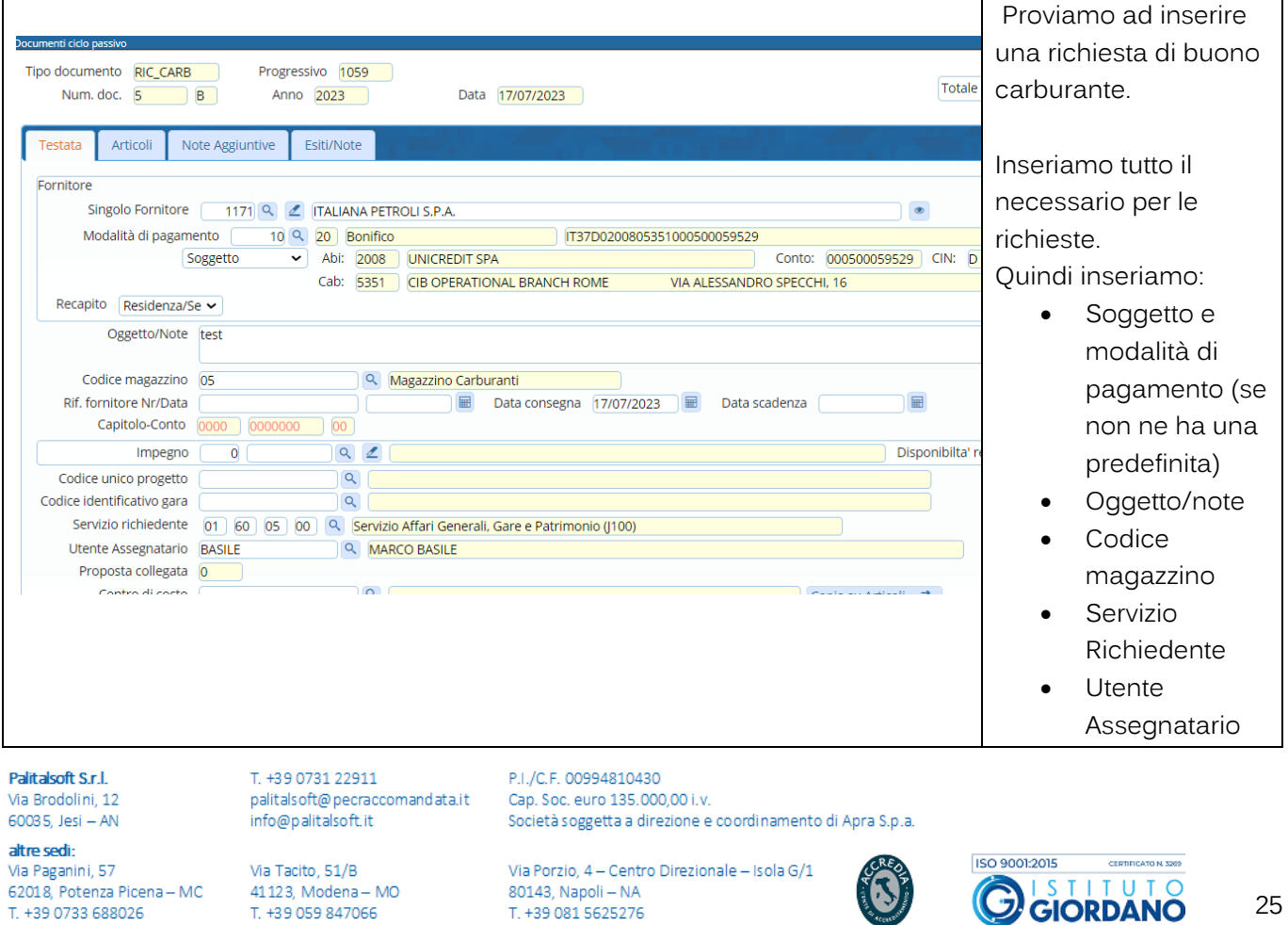

T. +39 081 5625276

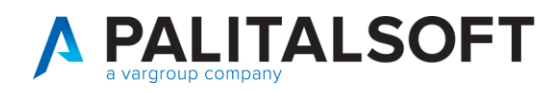

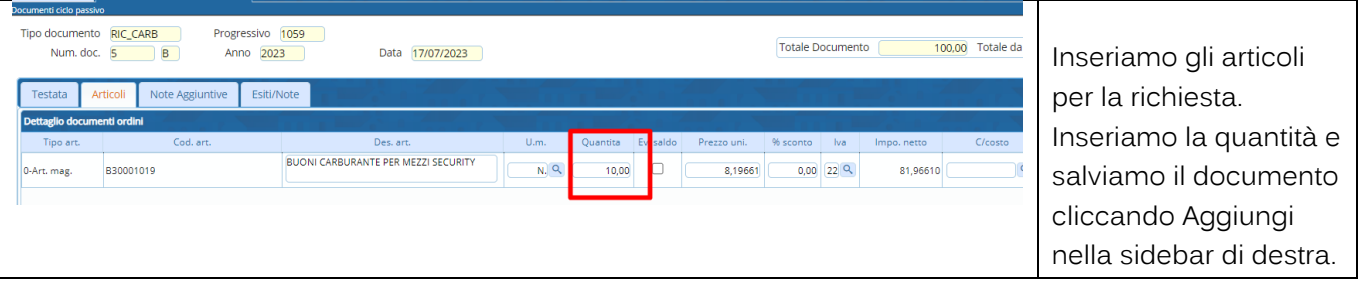

### <span id="page-25-0"></span>1.7.2.1 Stampa del documento richiesta creato

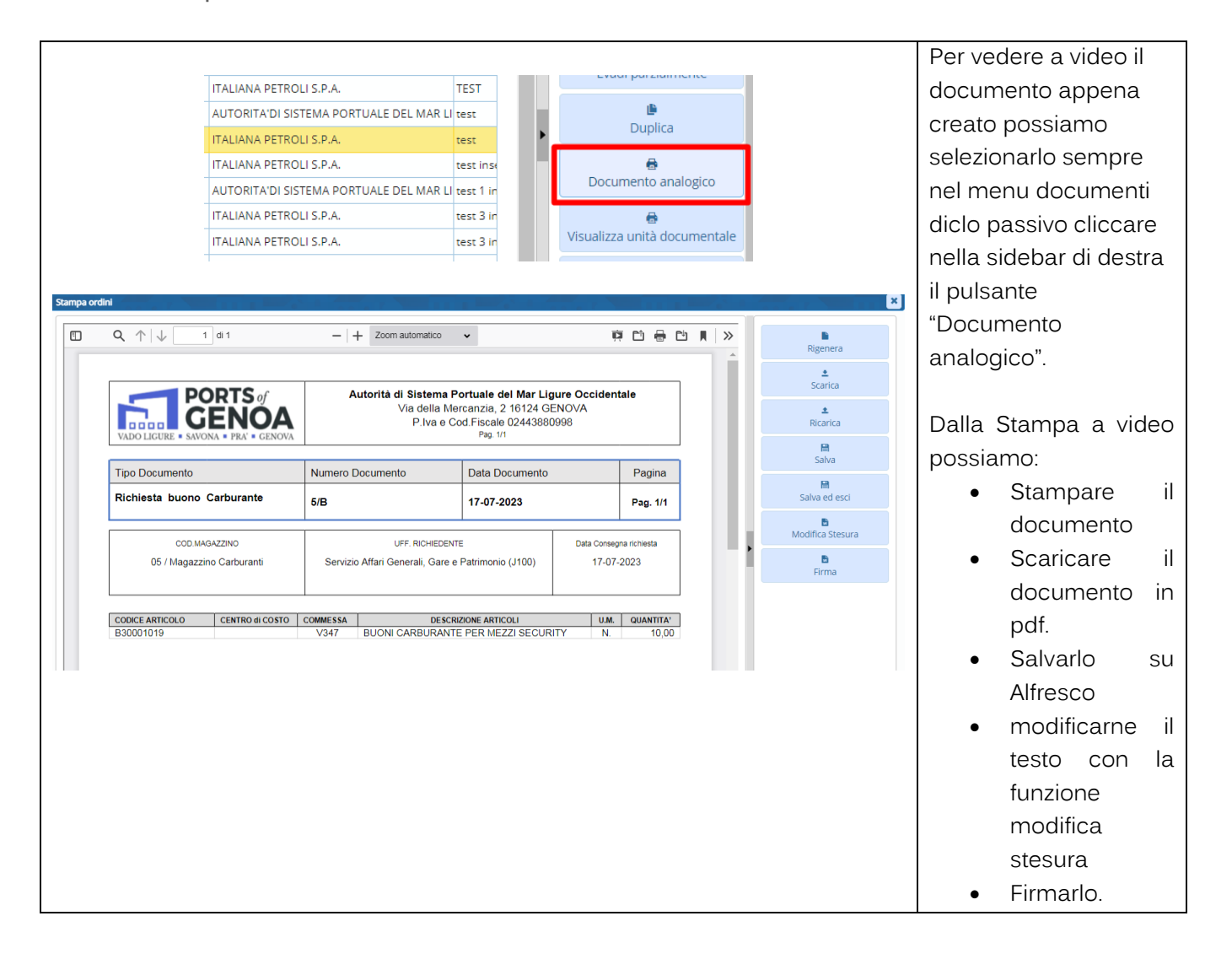

Palitakoft S.r.l. Via Brodolini, 12 60035, Jesi - AN

altre sedi: Via Paganini, 57 62018, Potenza Picena - MC T. +39 0733 688026

T. +39 0731 22911 palitals of t@pecraccomandata.it info@palitalsoft.it

Via Tacito, 51/B 41123, Modena-MO T. +39 059 847066

P17C E 00994810430 Cap. Soc. euro 135.000.00 i.v. Società soggetta a direzione e coordinamento di Apra S.p.a.

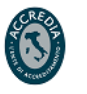

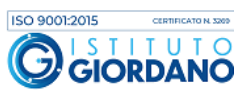

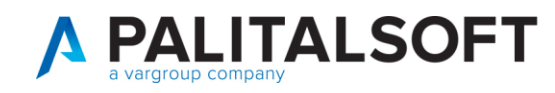

#### **1.7.3 Evasione del documento richiesta servizi**

<span id="page-26-0"></span>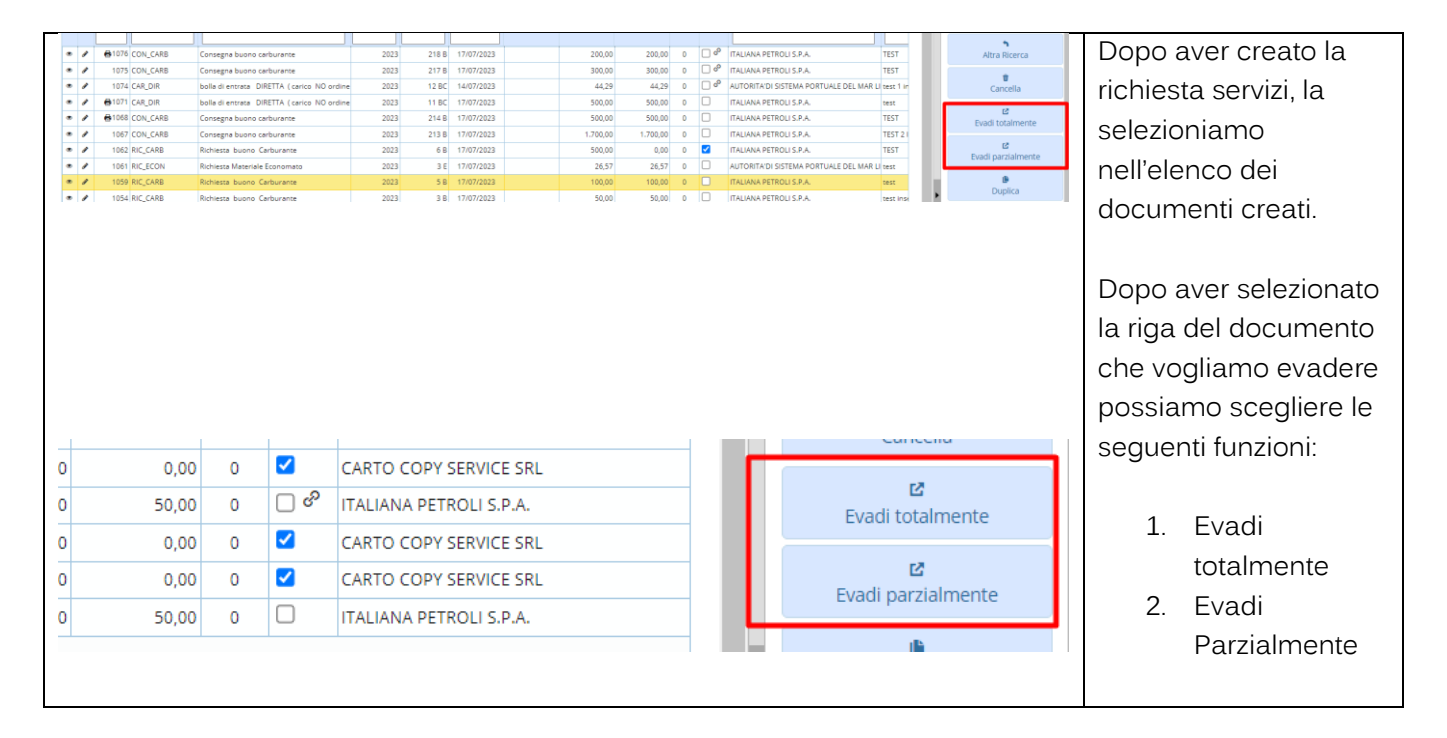

## <span id="page-26-1"></span>**1.7.3.1 Evasione totale della richiesta**

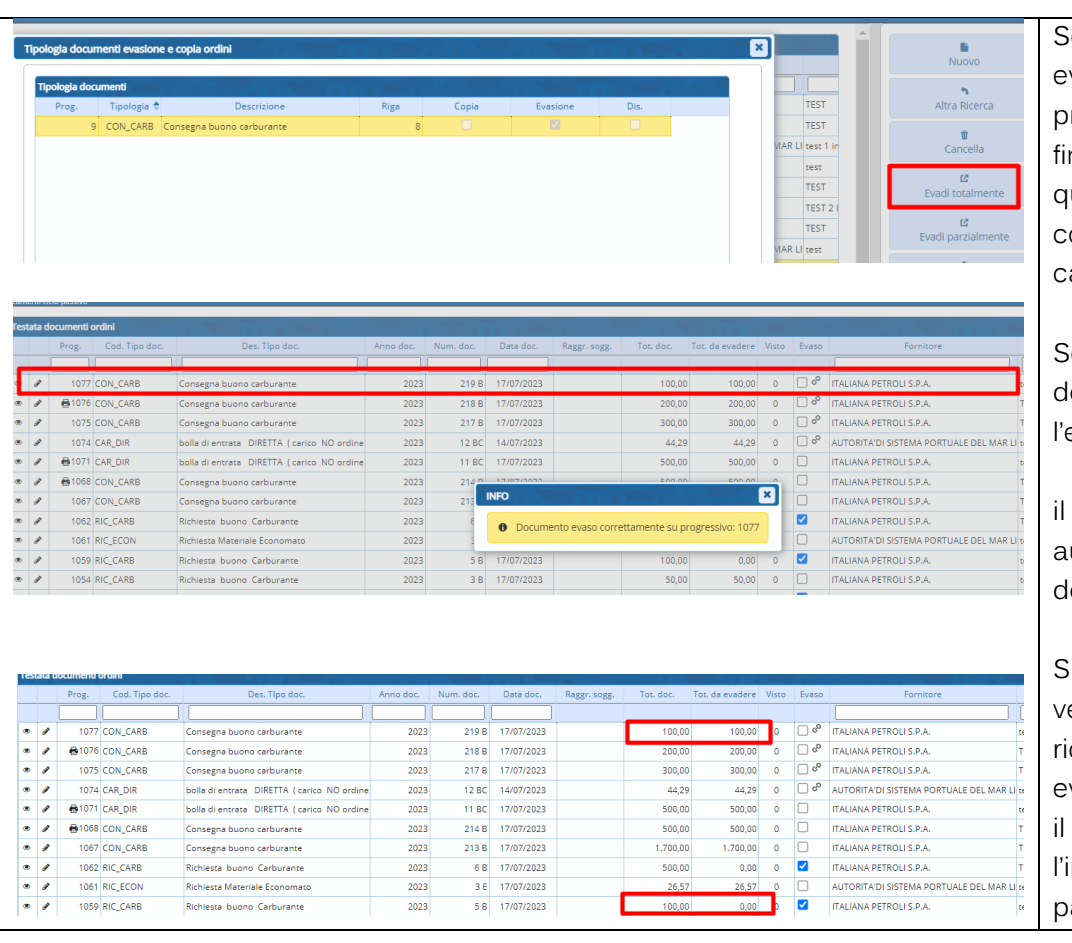

e usiamo la funzione evadi totalmente ci proporrà il documento nale di evasione. In uesto caso la consegna di arburante.

elezioniamo il tipo ocumento per evasione.

programma crea in automatico il nuovo ocumento evaso

iuccessivamente edremo il documento chiesta totalmente vaso e infatti compare flag nella colonna. E mporto da evadere assa a zero.

Palitakoft S.r.l. Via Brodolini, 12 60035, Jesi - AN

altre sedi: Via Paganini, 57 62018, Potenza Picena - MC T. +39 0733 688026

T. +39 0731 22911 palitals oft@pecraccomandata.it info@palitalsoft.it

Via Tacito, 51/B 41123, Modena-MO T. +39 059 847066

P | /C E 00994810430 Cap. Soc. euro 135.000.00 i.v. Società soggetta a direzione e coordinamento di Apra S.p.a.

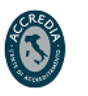

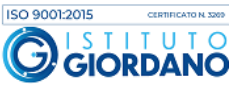

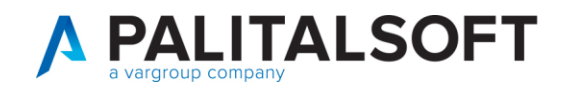

#### <span id="page-27-0"></span>**1.7.3.2 Evasione parziale del documento richiesta**

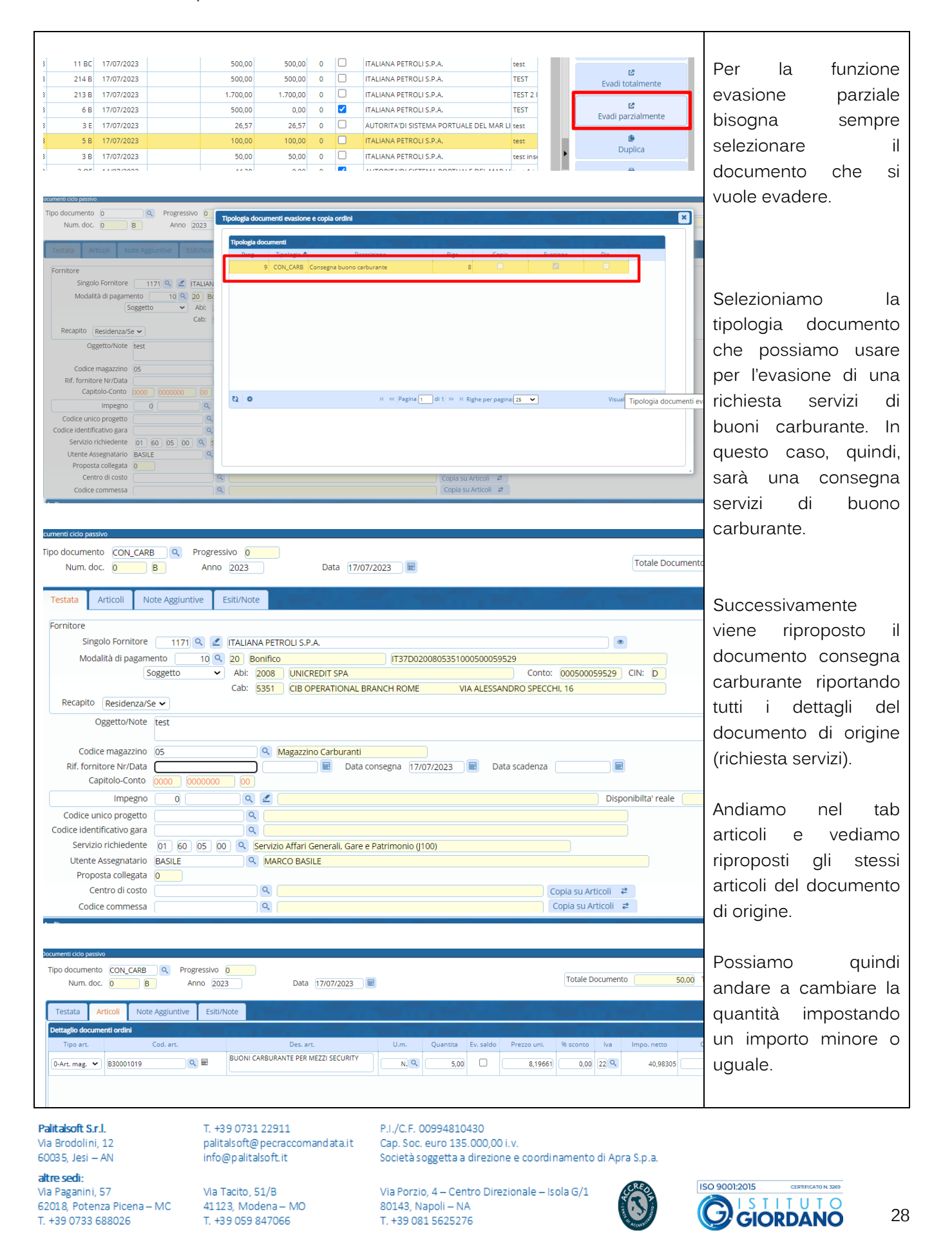

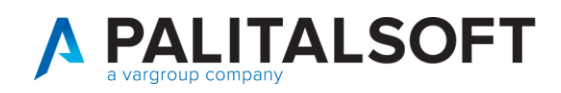

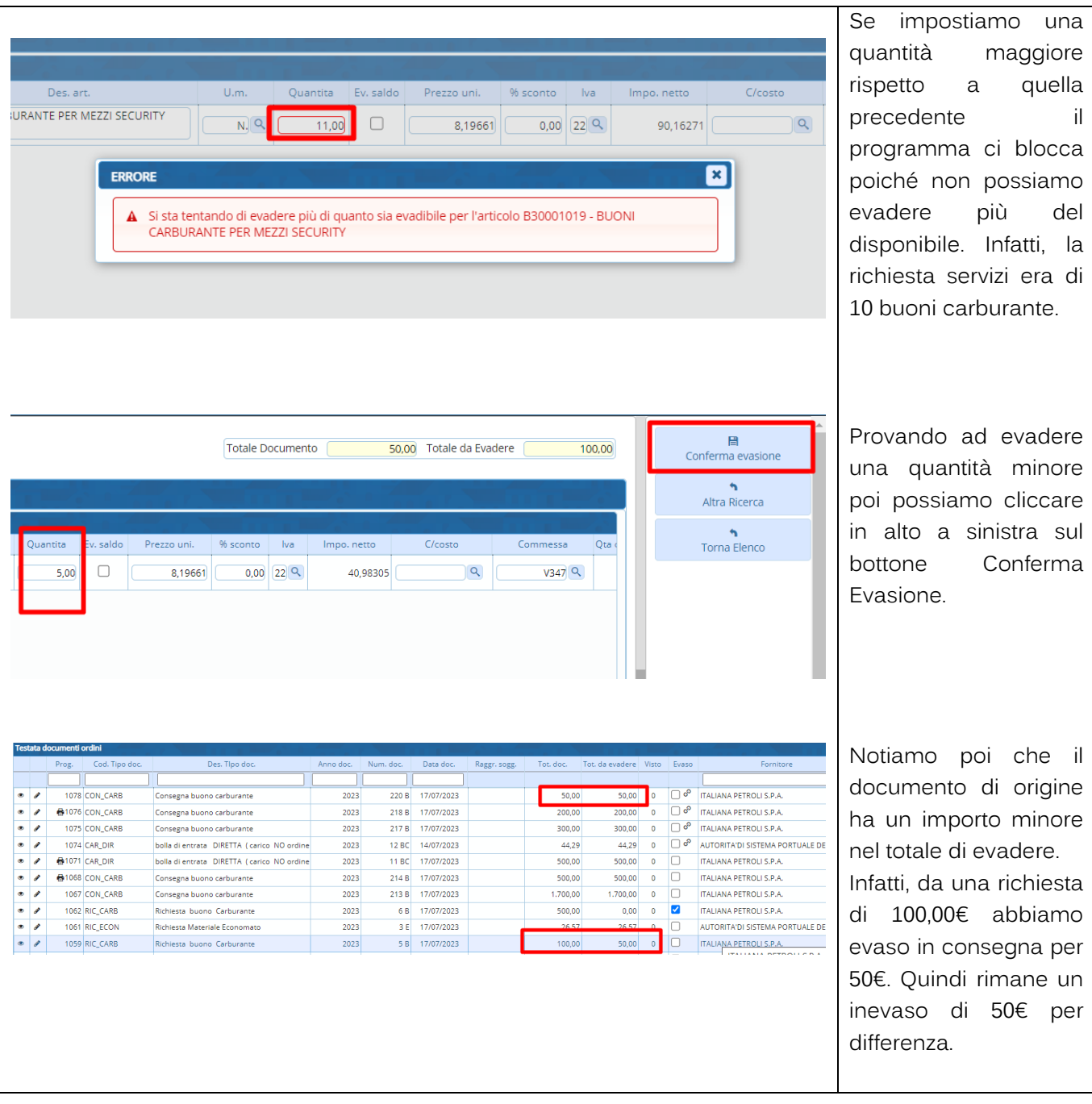

Palitalsoft S.r.l. Via Brodolini, 12<br>60035, Jesi – AN

altre sedi: Via Paganini, 57 62018, Potenza Picena - MC T. +39 0733 688026

T. +39 0731 22911 palitalsoft@pecraccomandata.it Cap. Soc. euro 135.000,00 i.v. info@palitalsoft.it

Via Tacito, 51/B 41123, Modena - MO T. +39 059 847066

P.I./C.F. 00994810430 Società soggetta a direzione e coordinamento di Apra S.p.a.

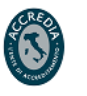

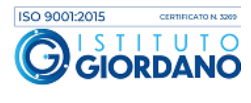

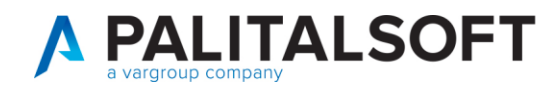

#### 1.7.4 Funzione "Duplica"

<span id="page-29-0"></span>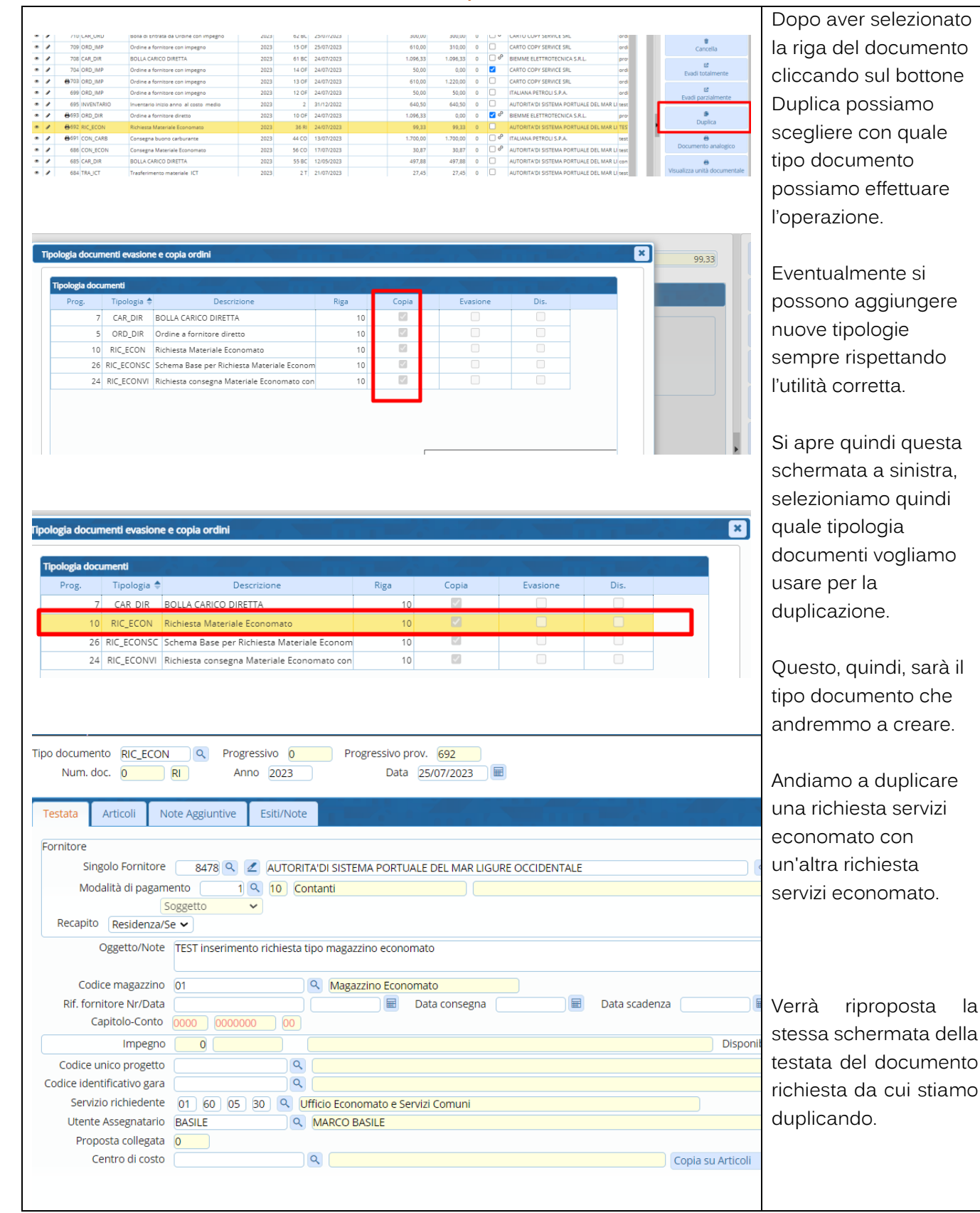

Palitakoft S.r.l. Via Brodolini, 12

60035, Jesi - AN altre sedi:

Via Paganini, 57 62018, Potenza Picena - MC T. +39 0733 688026

T +39.0731.22911 palitals of t@ pecraccomandata.it info@palitalsoft.it

Via Tacito, 51/B 41123, Modena-MO T. +39 059 847066

P | /C E 00994810430 Cap. Soc. euro 135.000.00 i v Società soggetta a direzione e coordinamento di Apra S.p.a.

Via Porzio, 4 - Centro Direzionale - Isola G/1 80143, Napoli - NA T. +39 081 5625276

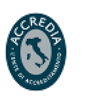

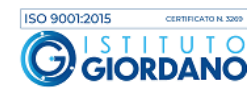

la

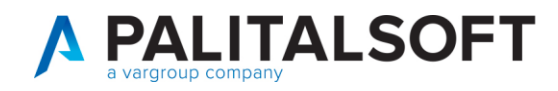

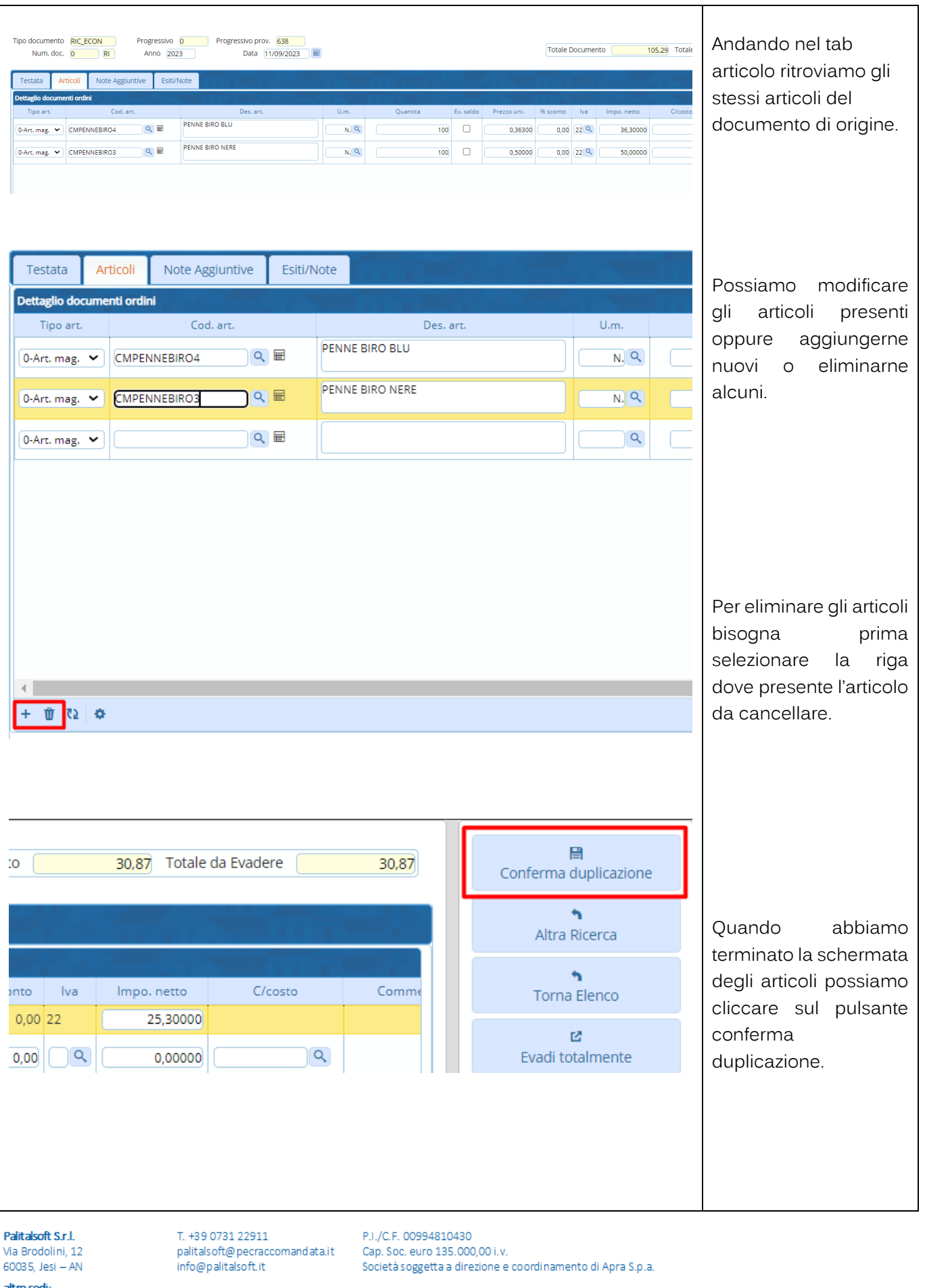

**altre sedi:**<br>Via Paganini, 57<br>62018, Potenza Picena – MC T. +39 0733 688026

Via Tacito, 51/B<br>41123, Modena – MO T. +39 059 847066

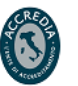

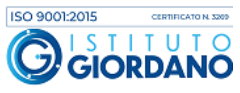

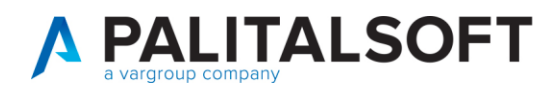

T. +39 0733 688026

T. +39 059 847066

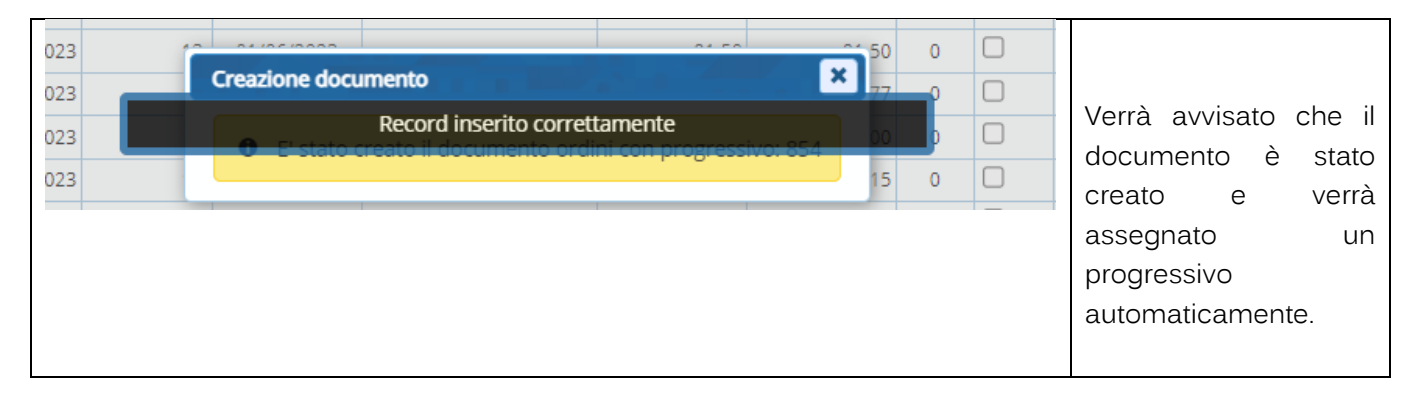

## **1.7.5 Richieste servizi con assegnazione del VISTO**

<span id="page-31-0"></span>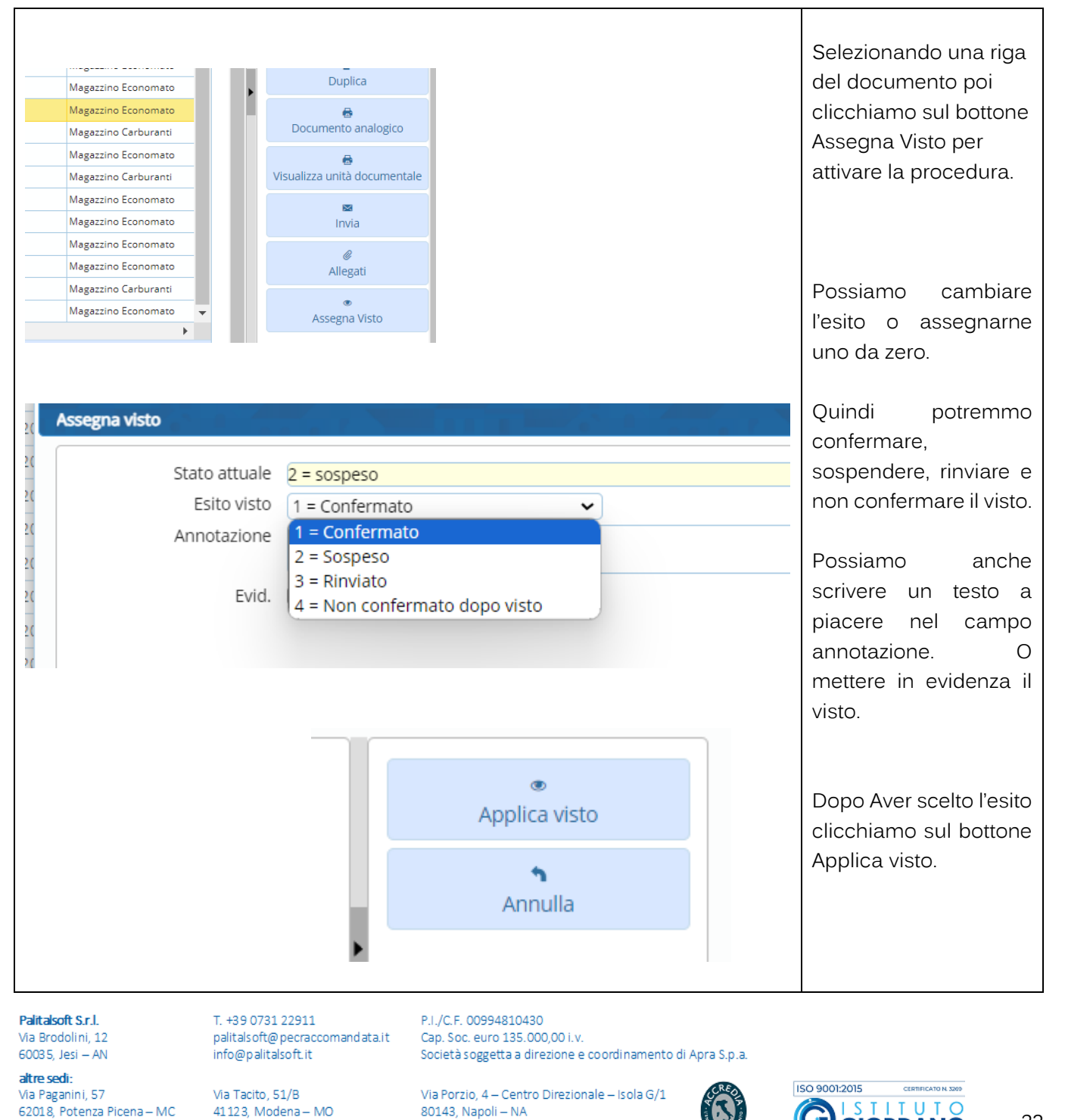

T. +39 081 5625276

**GIORDANO** 

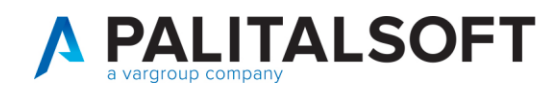

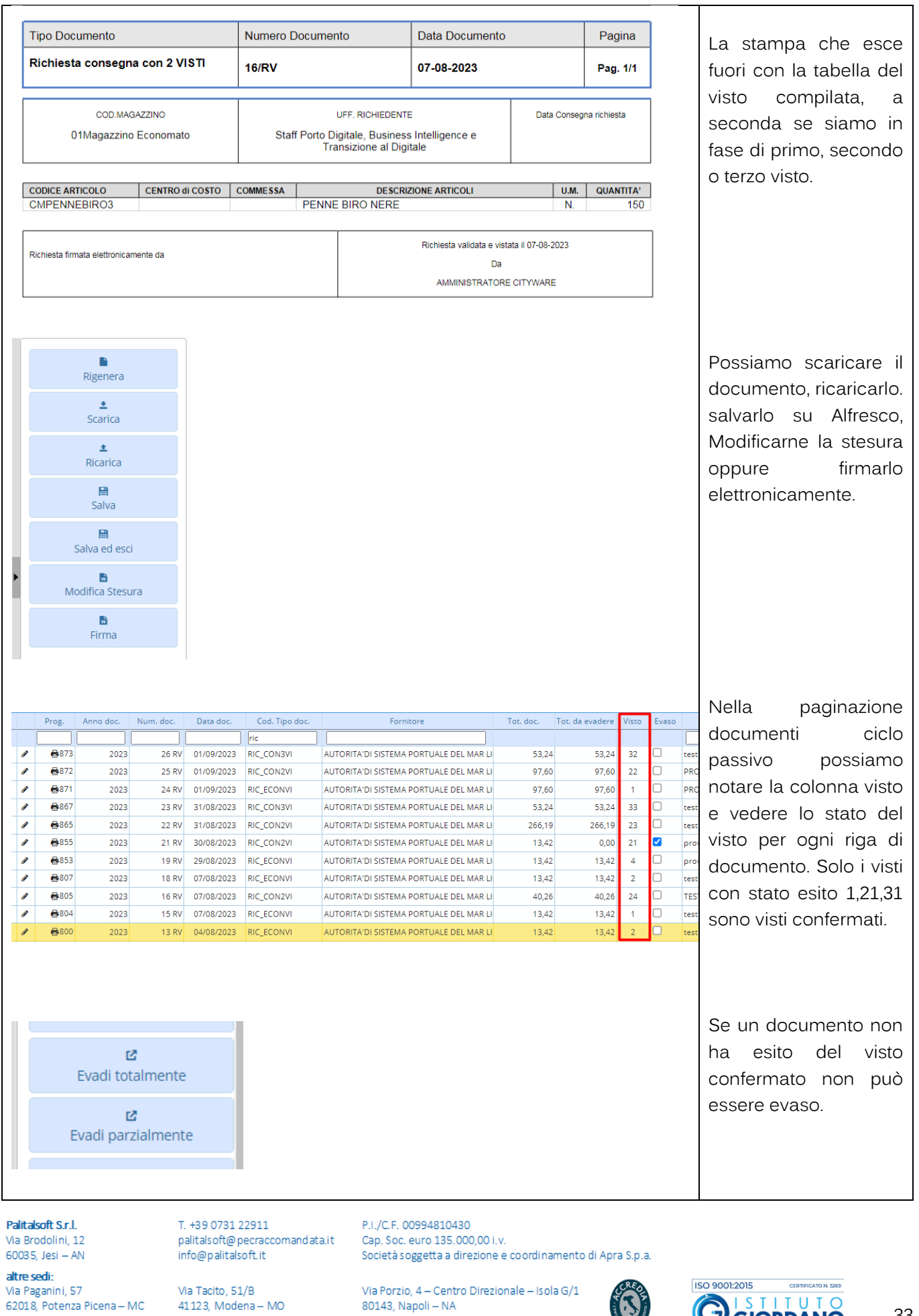

80143, Napoli – NA

T. +39 081 5625276

T. +39 0733 688026

T. +39 059 847066

**OGORDANO** 

 $\bf{O}$ 

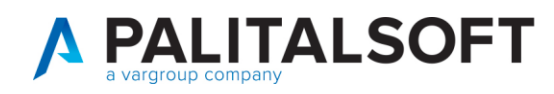

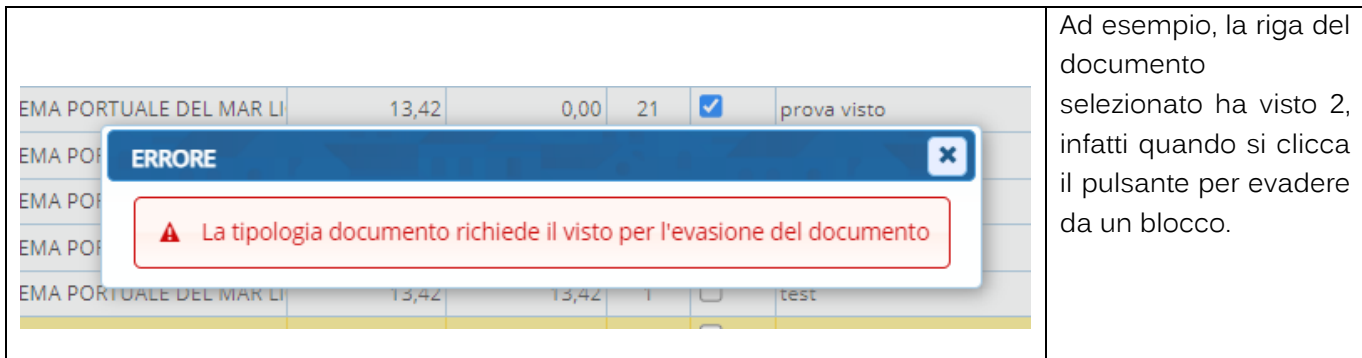

## <span id="page-33-0"></span>**1.8 RETTIFICHE , CHIUSURA E APERTURA**

## **1.8.1 Rettifiche Positive e Negative**

<span id="page-33-1"></span>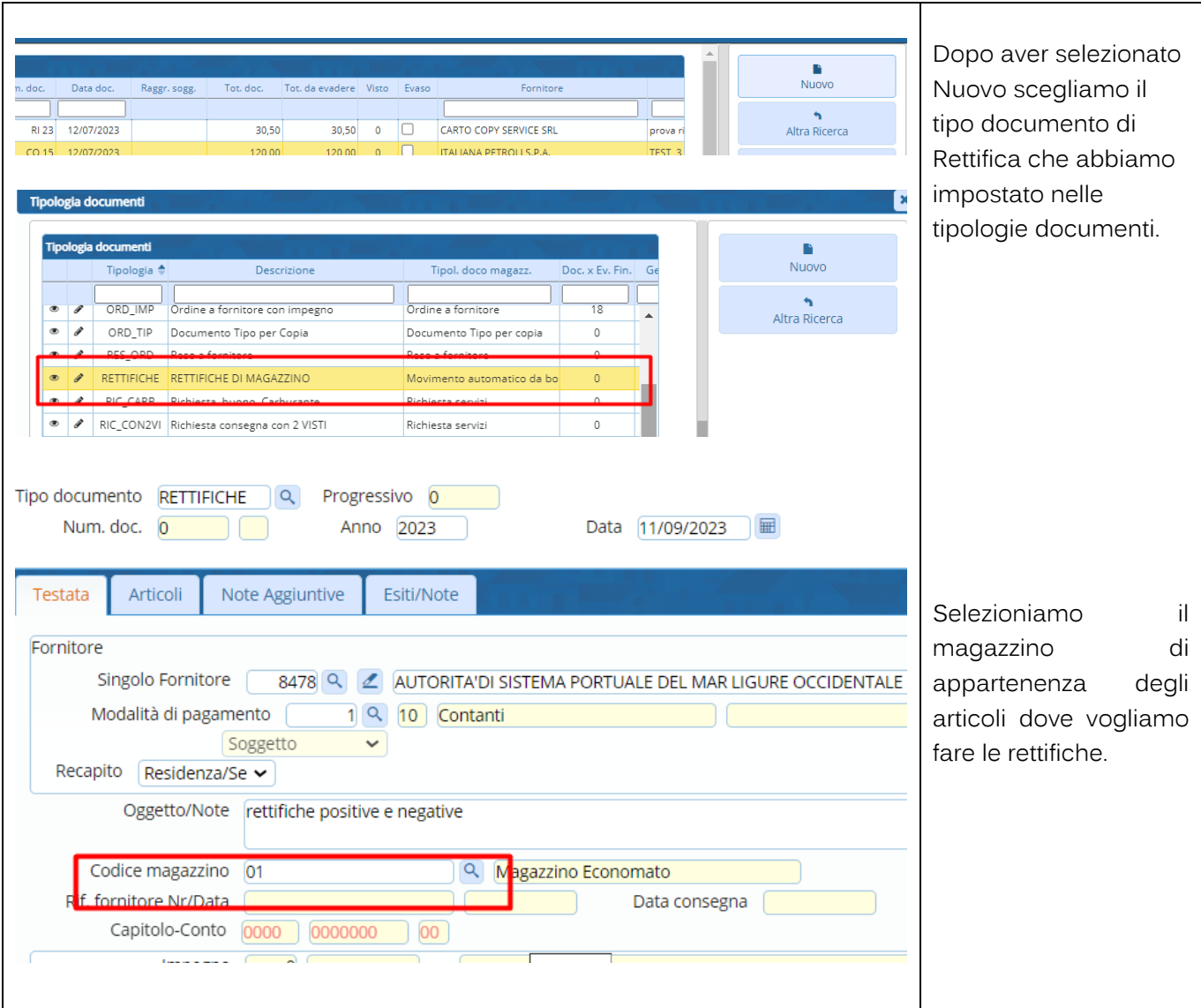

Palitalsoft S.r.l. Via Brodolini, 12<br>60035, Jesi – AN

altre sedi: Via Paganini, 57 62018, Potenza Picena - MC T. +39 0733 688026

T. +39 0731 22911 palitals oft@pecraccomandata.it Cap. Soc. euro 135.000,00 i.v. info@palitalsoft.it

Via Tacito, 51/B 41123, Modena-MO T. +39 059 847066

P.I./C.F. 00994810430 Società soggetta a direzione e coordinamento di Apra S.p.a.

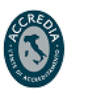

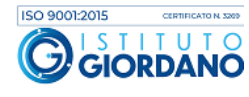

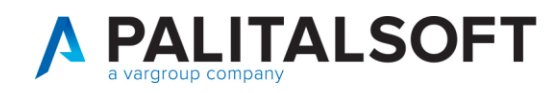

T. +39 0733 688026

T. +39 059 847066

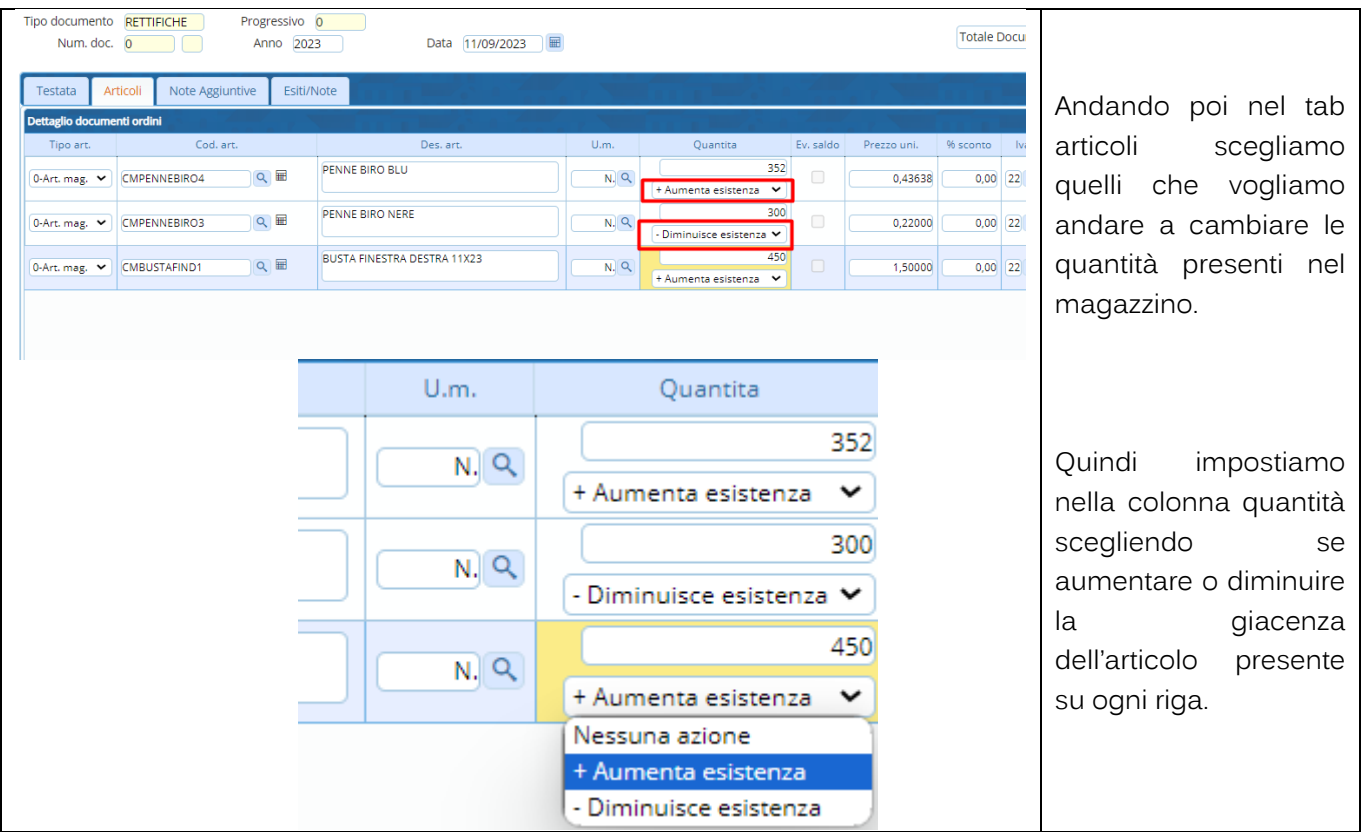

## **1.8.2 Chiusura e apertura**

<span id="page-34-0"></span>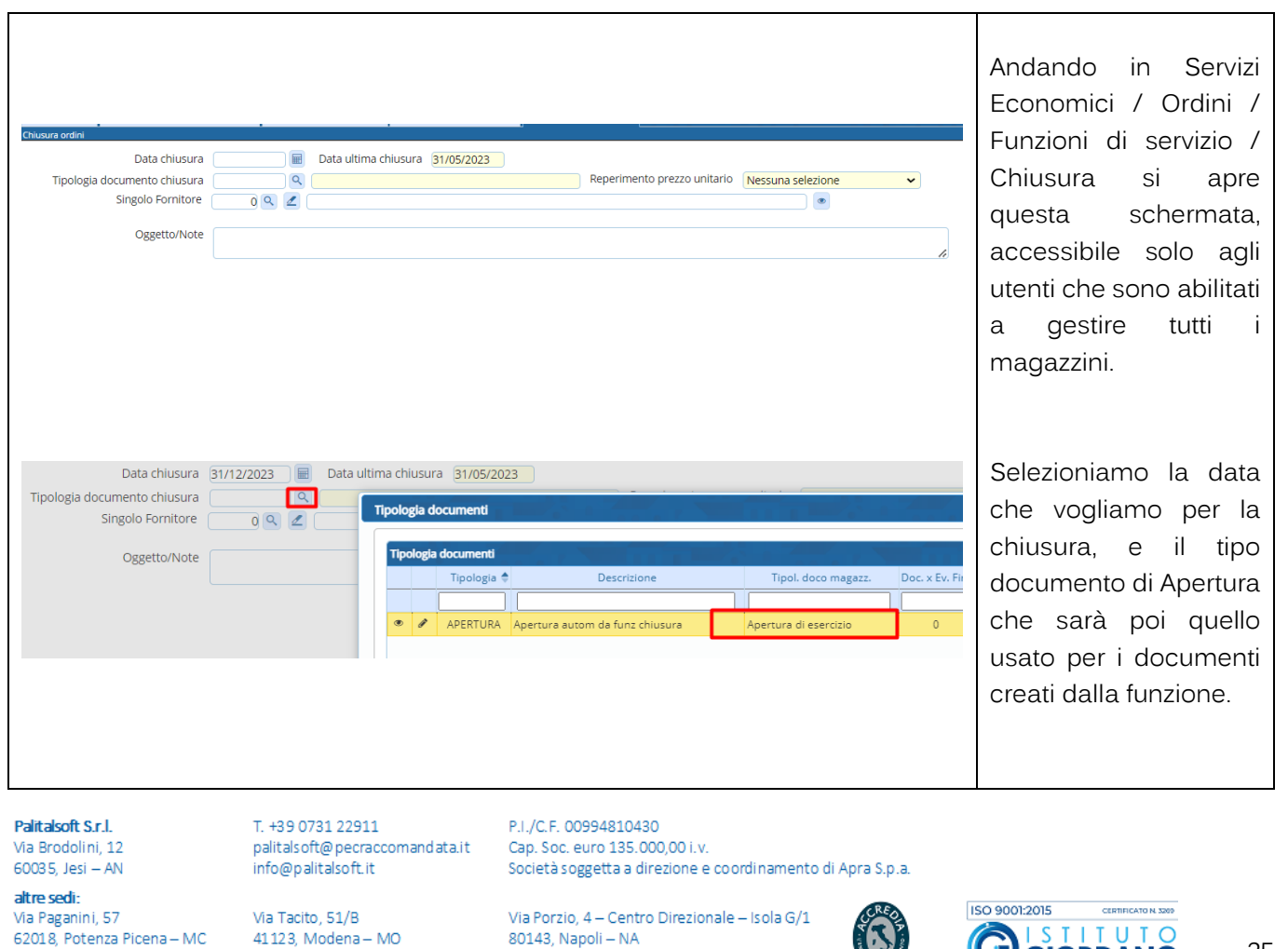

T. +39 081 5625276

J

**GIORDANO** 

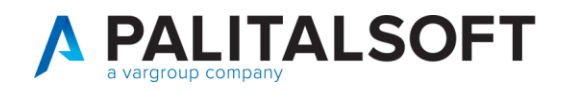

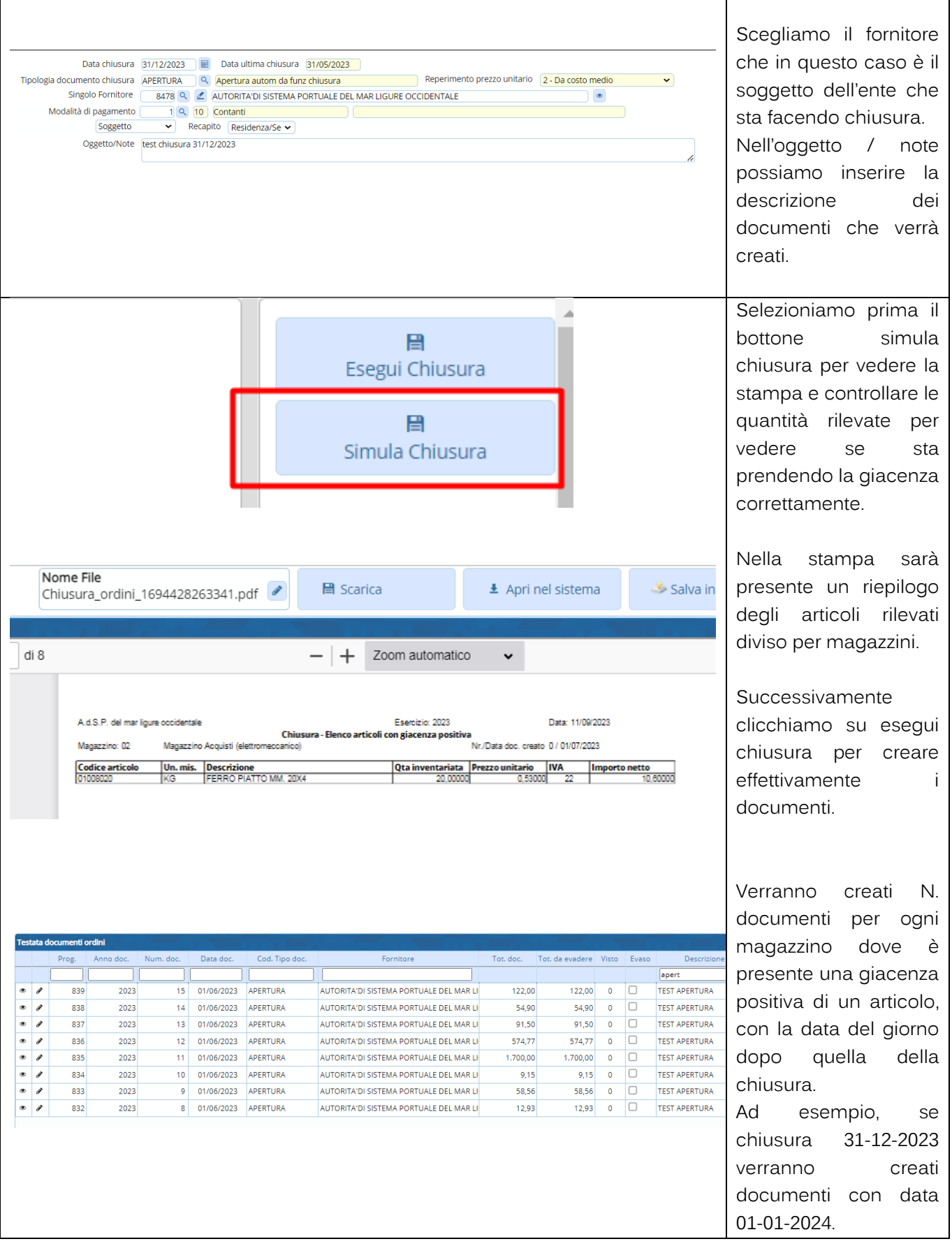

Palitalsoft S.r.l. Via Brodolini, 12<br>60035, Jesi – AN

altre sedi: Via Paganini, 57 62018, Potenza Picena - MC T. +39 0733 688026

T. +39 0731 22911 palitals oft@pecraccomandata.it info@palitalsoft.it

Via Tacito, 51/B 41123, Modena-MO T. +39 059 847066

P.I./C.F. 00994810430 Cap. Soc. euro 135.000,00 i.v. Società soggetta a direzione e coordinamento di Apra S.p.a.

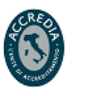

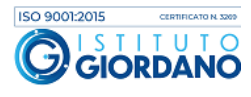

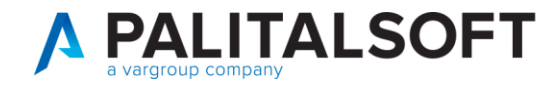

## **EVENTUALI VINCOLI:**

#### EVENTUALI CRITICITA'

**Palitalsoft srl** 

Palitalsoft S.r.l. Via Brodolini, 12<br>60035, Jesi – AN

altre sedi: Via Paganini, 57 62018, Potenza Picena - MC T. +39 0733 688026

T. +39 0731 22911 palitals oft@pecraccomandata.it Cap. Soc. euro 135.000,00 i.v. info@palitalsoft.it

Via Tacito, 51/B 41123, Modena - MO T. +39 059 847066

P.I./C.F. 00994810430 Società soggetta a direzione e coordinamento di Apra S.p.a.

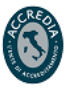

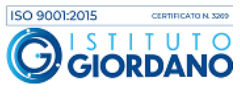